# Demystifying EVM Opcodes

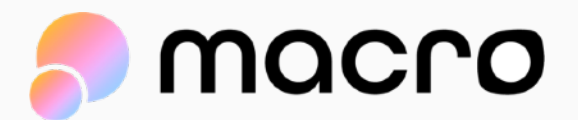

## Overview

- Why learn EVM opcodes?
- What are Virtual Machines?
- Intro to the EVM
- A Slightly Easier Syntax (Trim)
- Solidity code in opcodes!

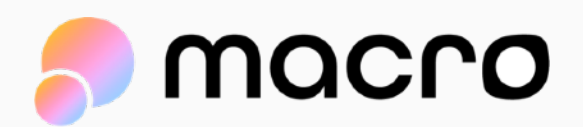

## Why learn EVM Opcodes?

## *To become a better Solidity engineer.*

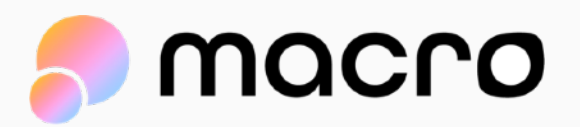

# A Better Solidity Engineer

- Understands why Solidity is designed the way it is
- Has a deeper understanding of common design patterns
- Has internalized how smart contracts run on the EVM
- Can easily gas-optimize low hanging fruit scenarios
- **• KNOWS WHAT THEIR CODE IS DOING UNDER THE HOOD**

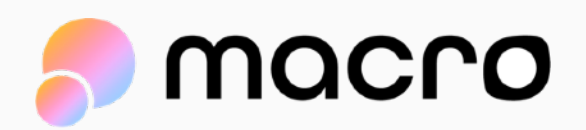

## What are virtual machines?

- 0000 0100 ADD 0000 0100 - ADD **} Opcodes!**<br>0010 1100 - SUB **} Opcodes!**
- 

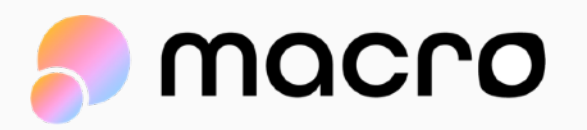

### Physical Machines

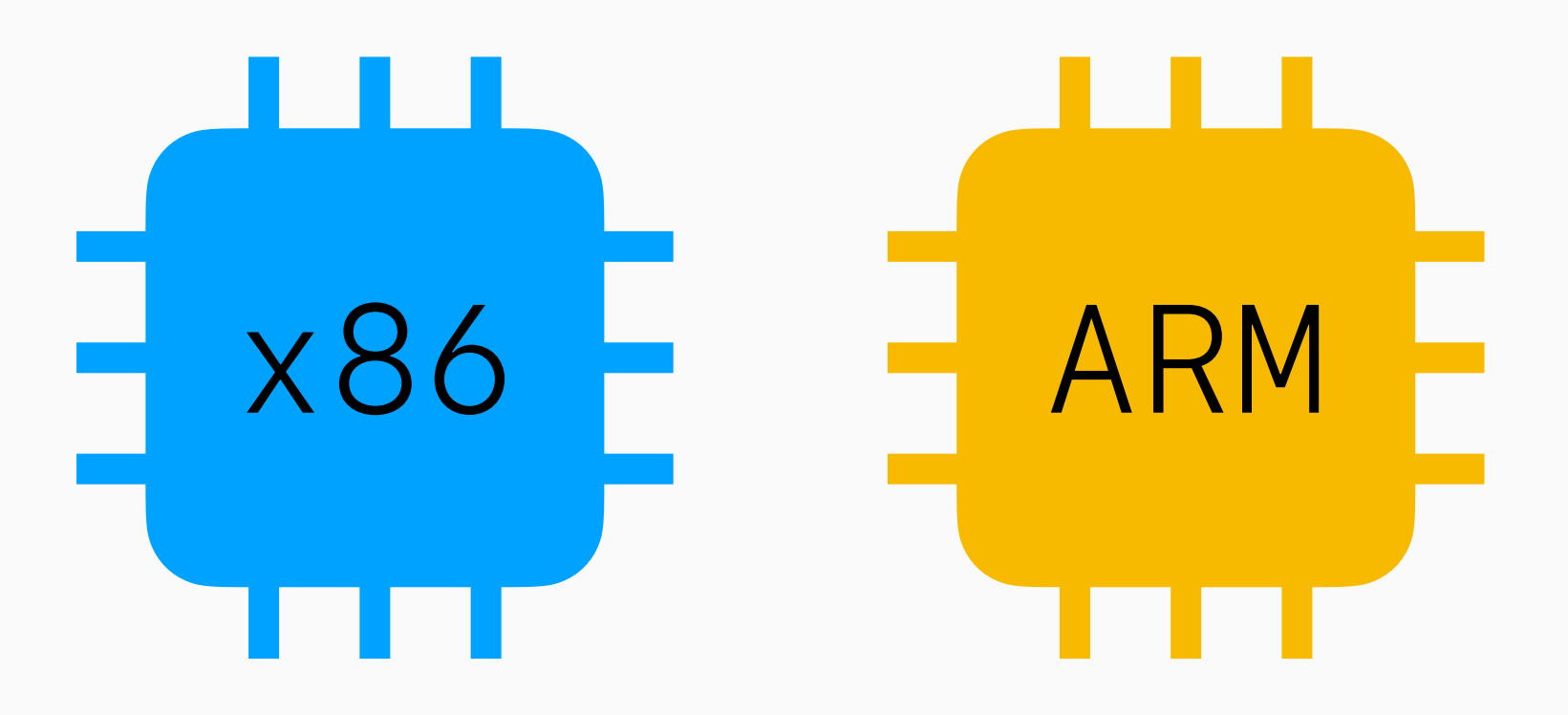

## What are virtual machines?

### Physical Machines

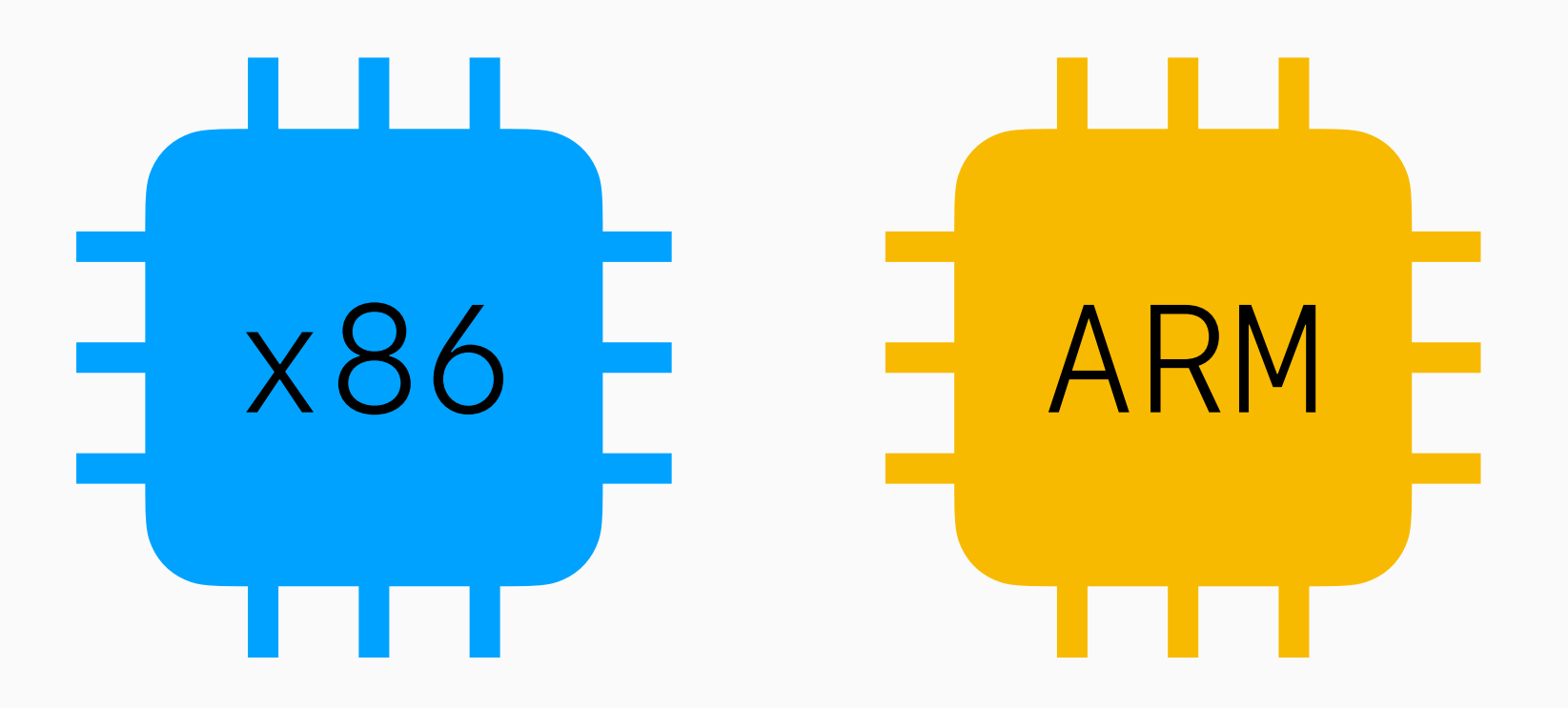

### Virtual Machines

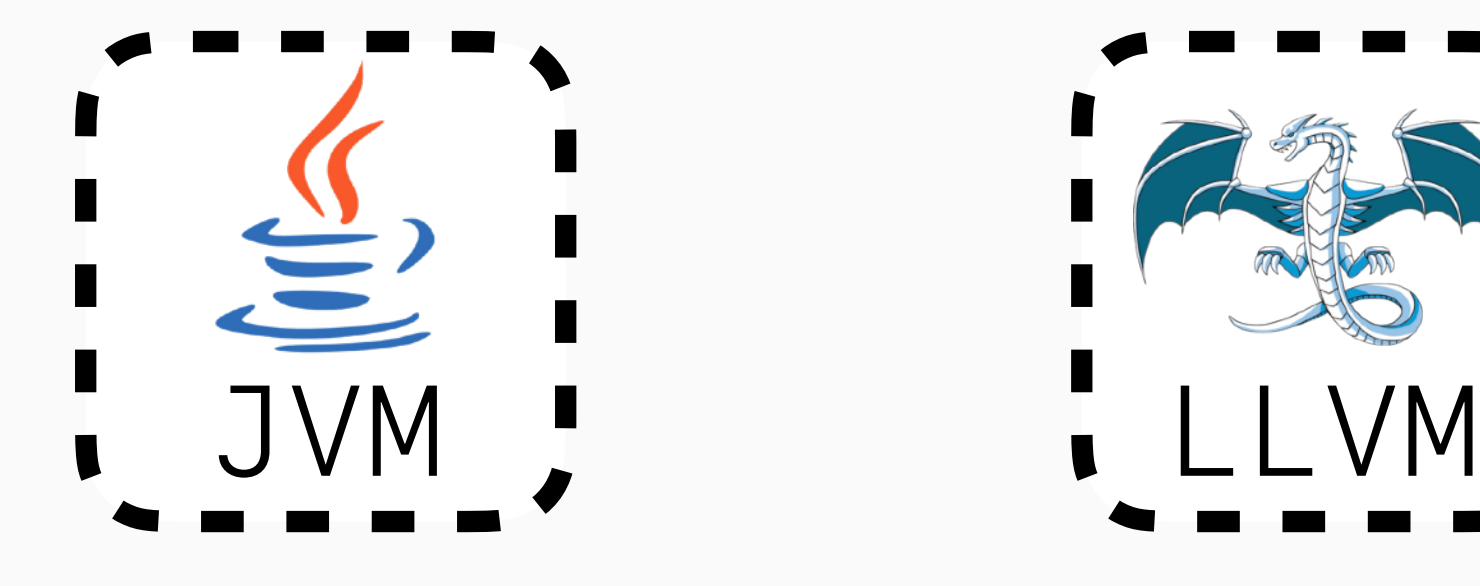

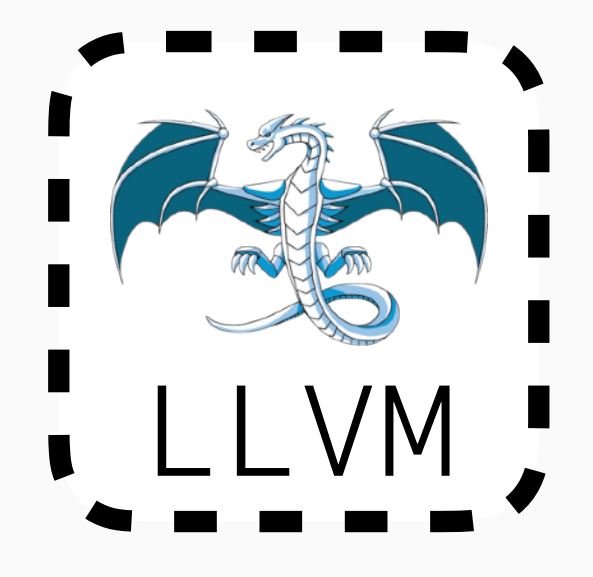

- 0000 0100 ADD
- 0010 1100 SUB

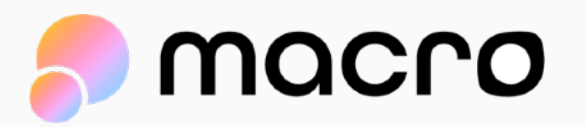

0110 0000 – IADD (JVM)

### Physical Machines

## What are virtual machines?

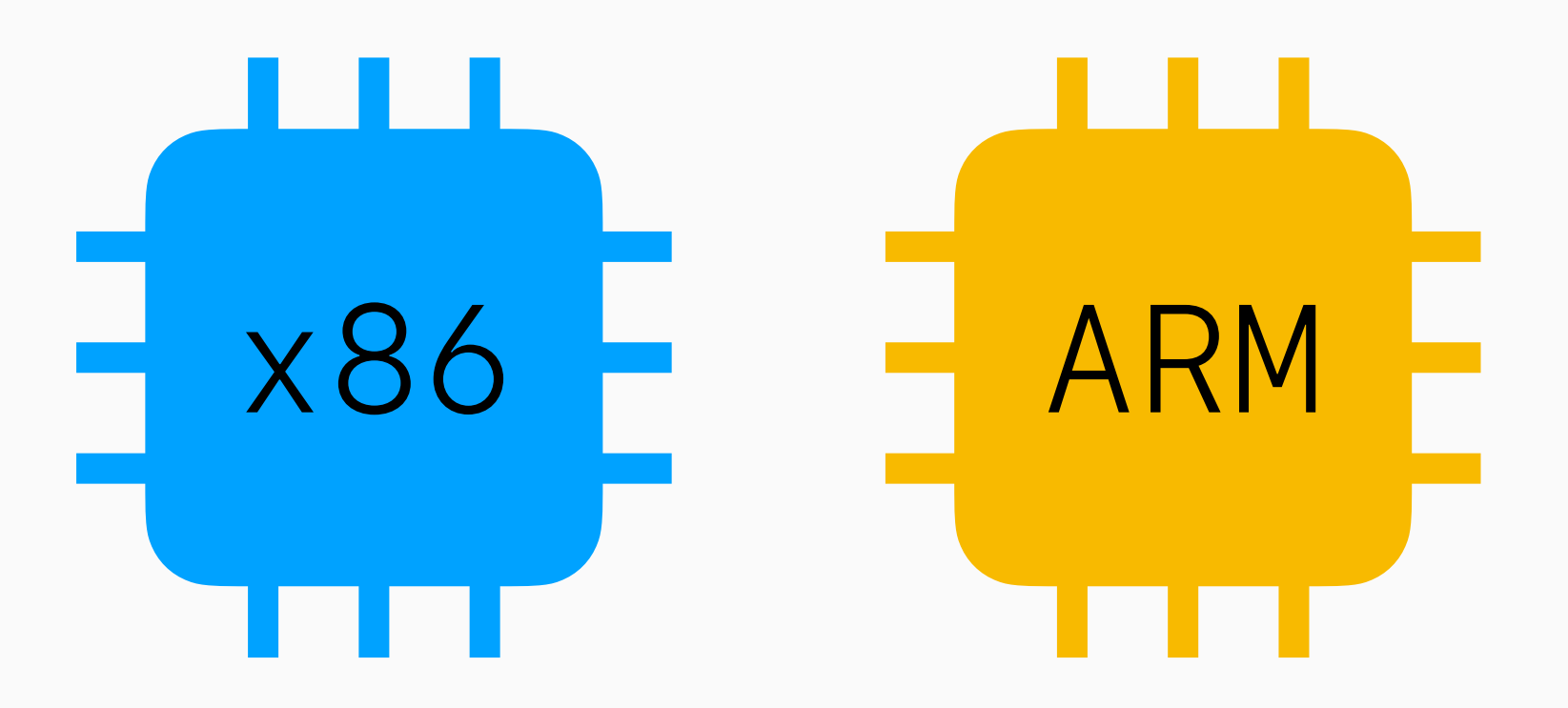

### Virtual Machines

- 0000 0100 ADD
- 0010 1100 SUB

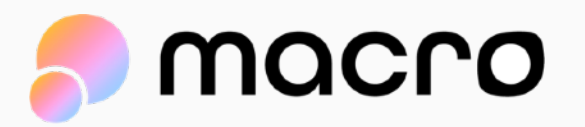

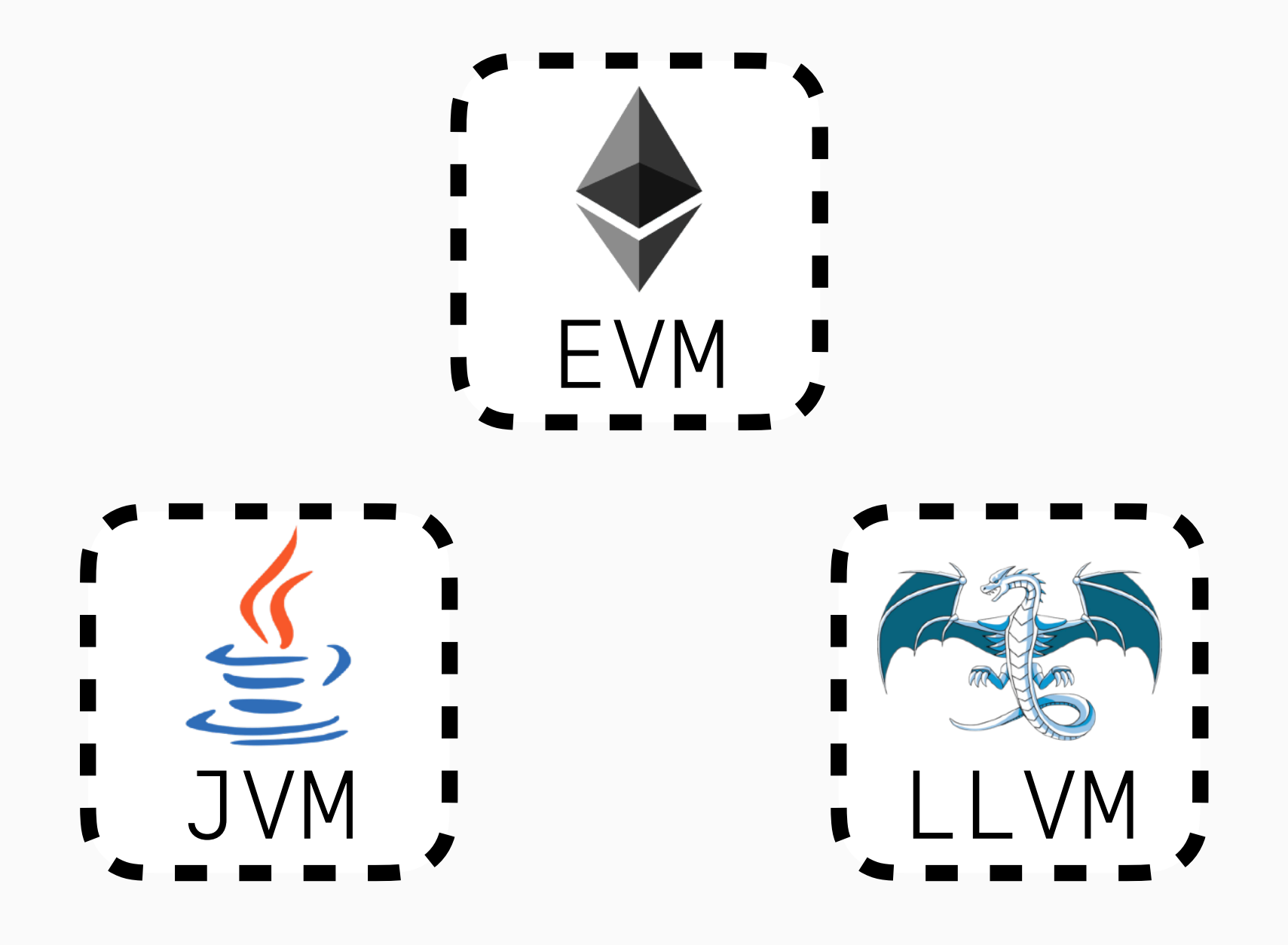

0110 0000 – IADD (JVM) 0000 0001 – ADD (EVM)

## What are virtual machines?

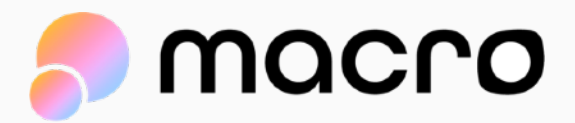

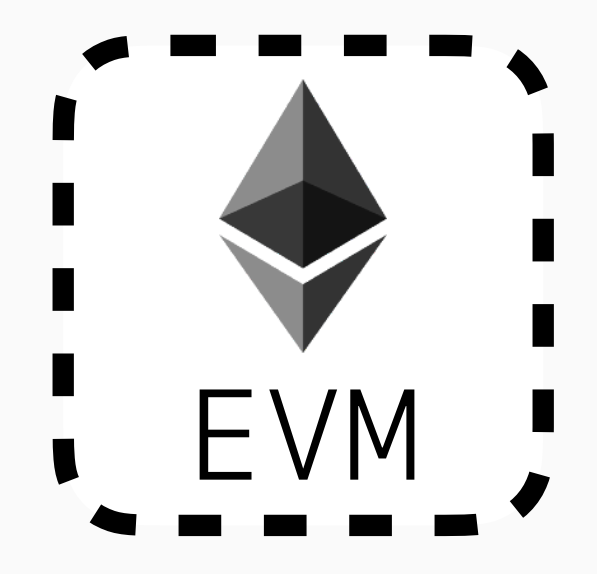

### 0000 0001 – ADD (EVM)

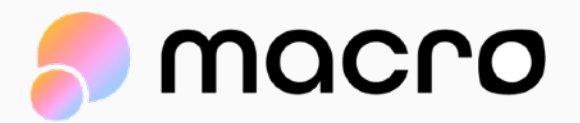

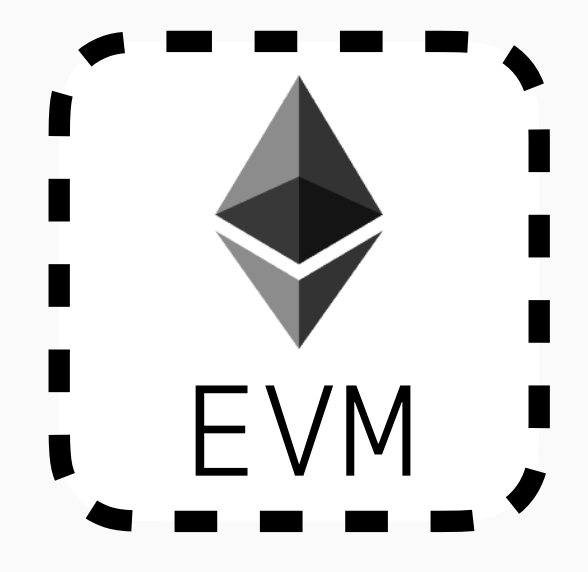

### 0000 0001 – ADD (EVM)

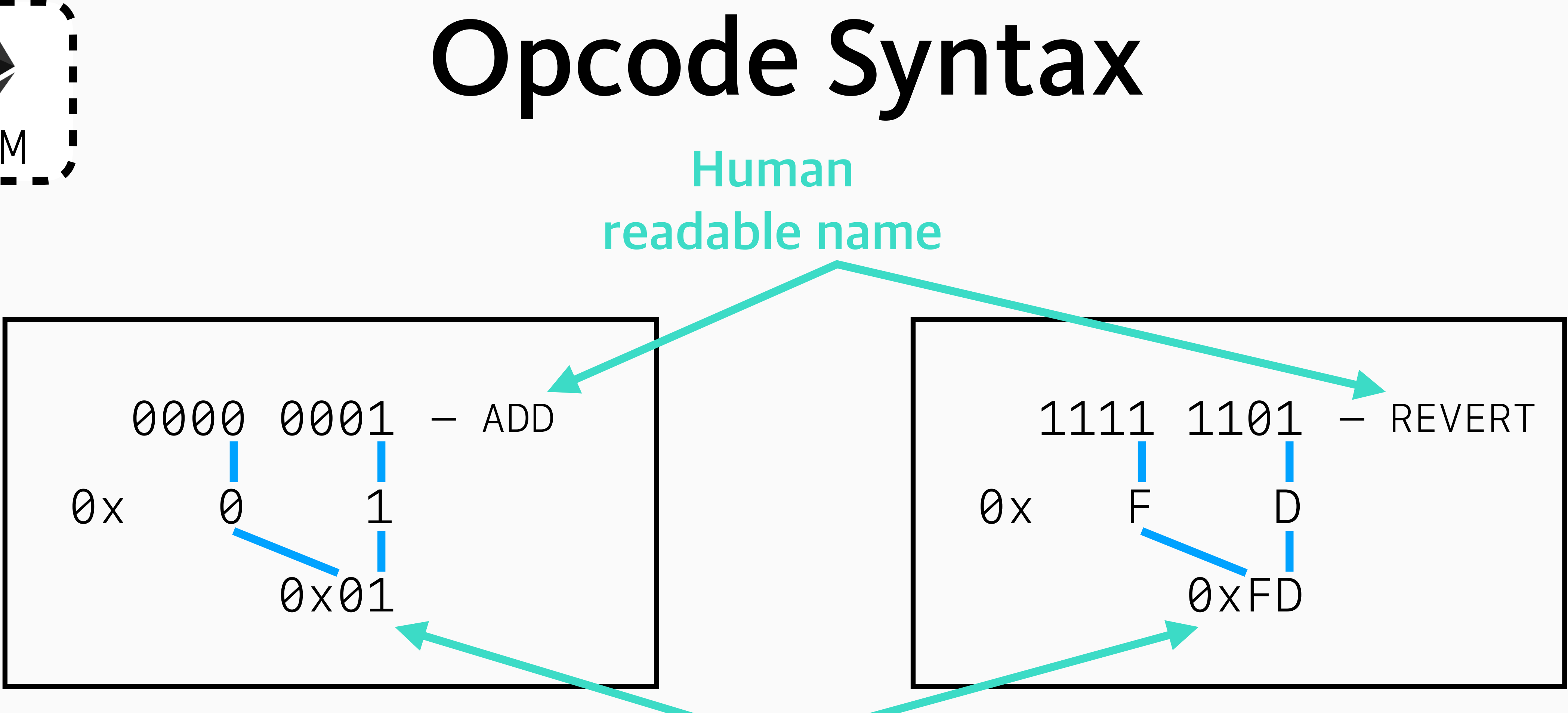

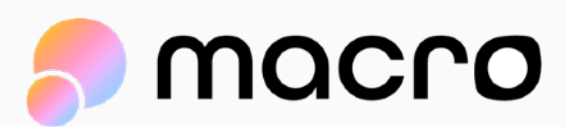

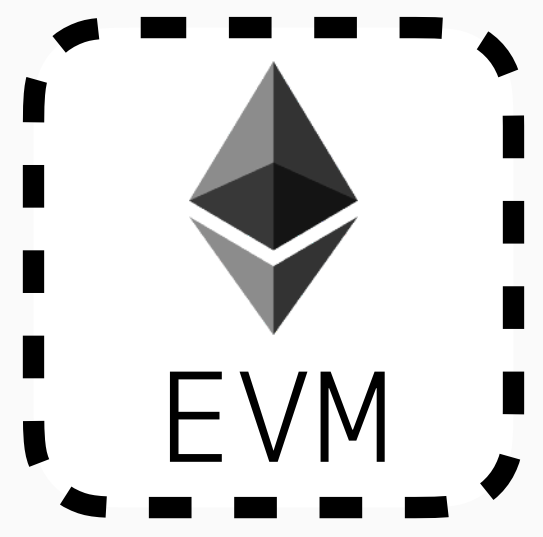

## **All opcodes are one byte**

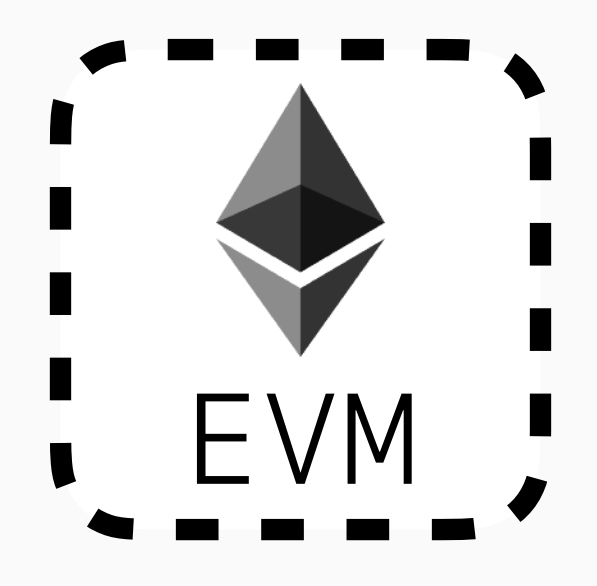

Intro to the EVM

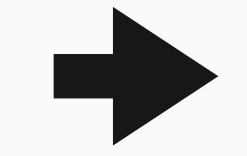

### Bottom of Stack:

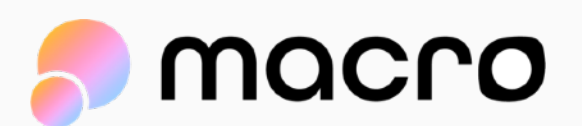

## Bottom of Stack: | 0x03

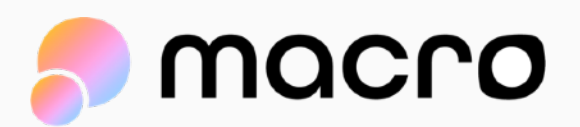

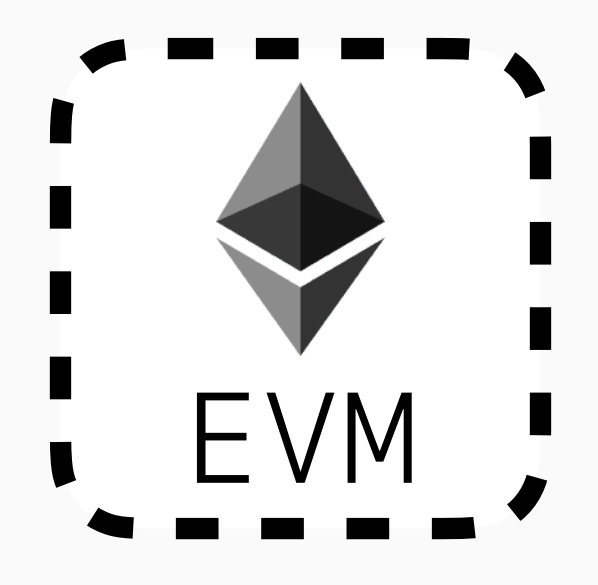

Intro to the EVM

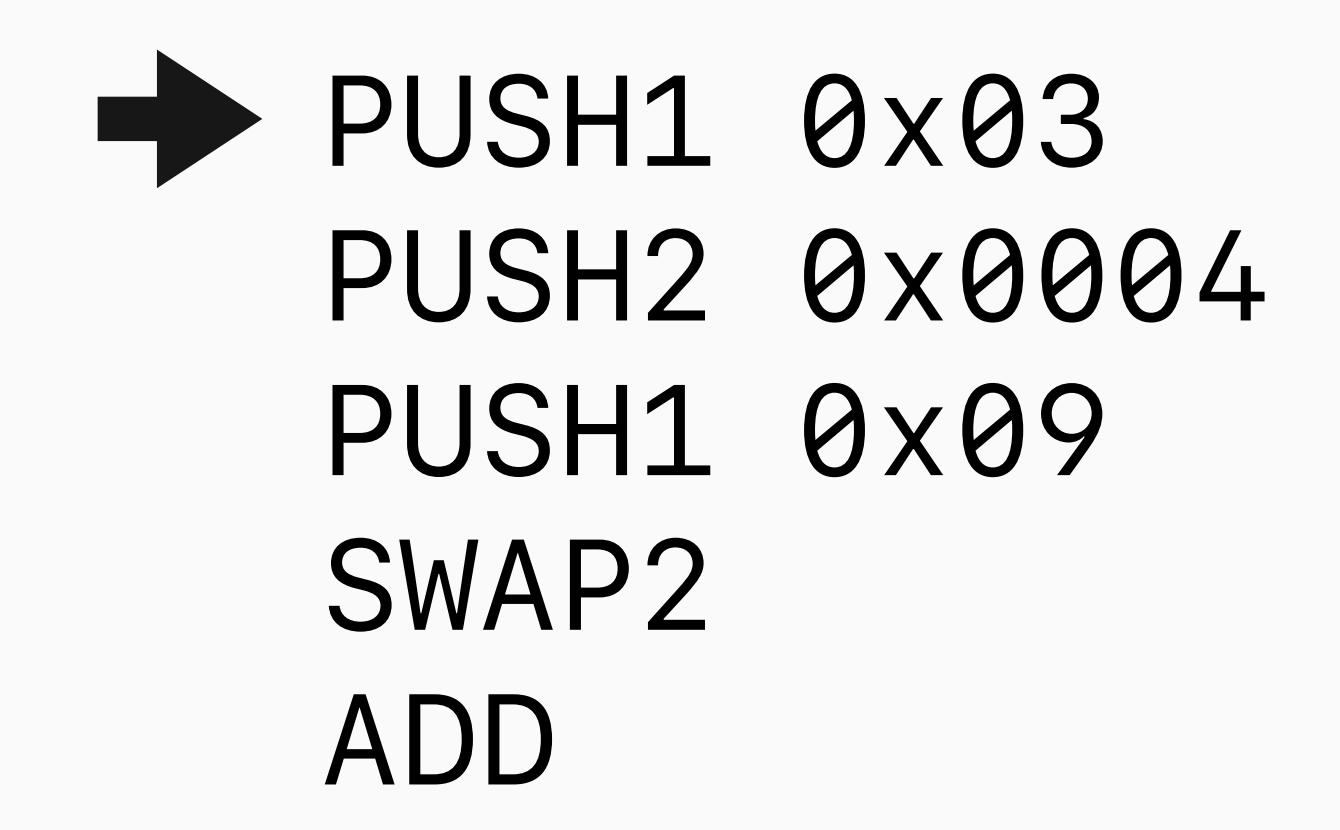

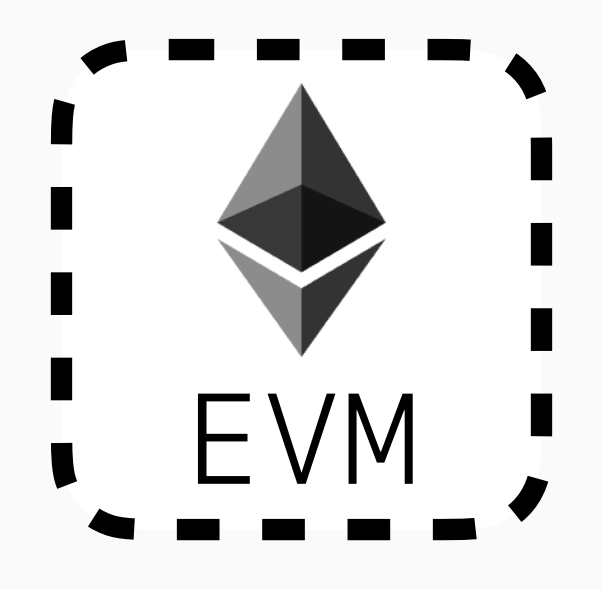

Intro to the EVM

## Bottom of Stack: | 0x03 0x04

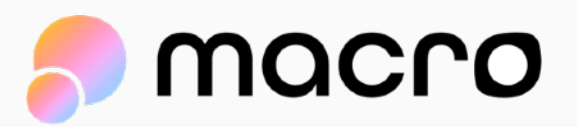

### Bottom of Stack: | 0x03

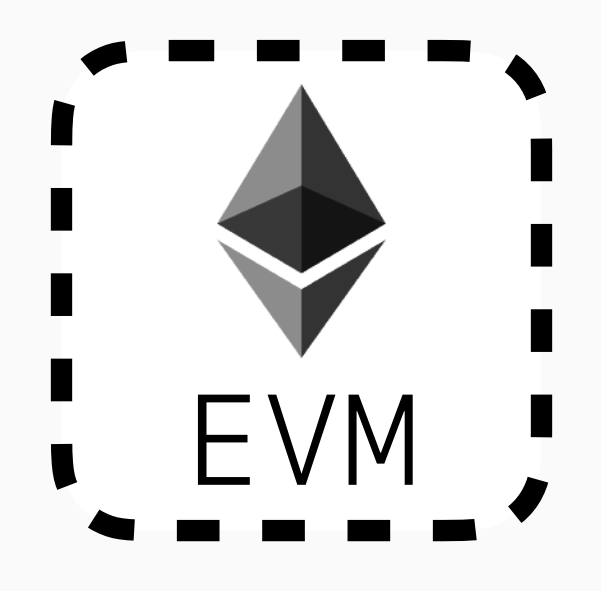

Intro to the EVM

### PUSH1 0x03 PUSH2 0x0004 PUSH1 0x09 SWAP2 ADD

0x04 0x09

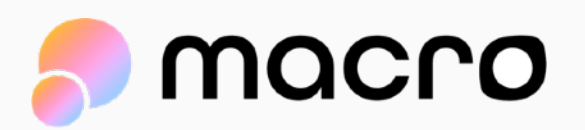

### Bottom of Stack: | 0x09 |

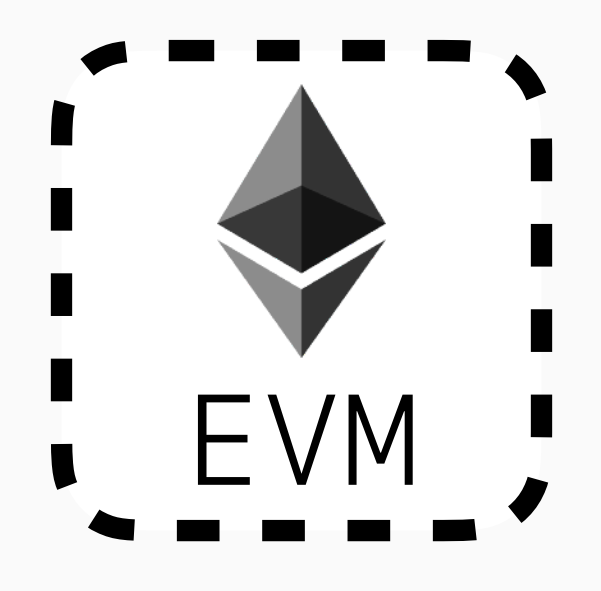

Intro to the EVM

0x03 0x04

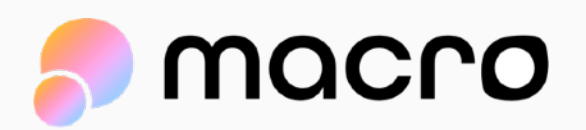

### Bottom of Stack: | 0x09 |

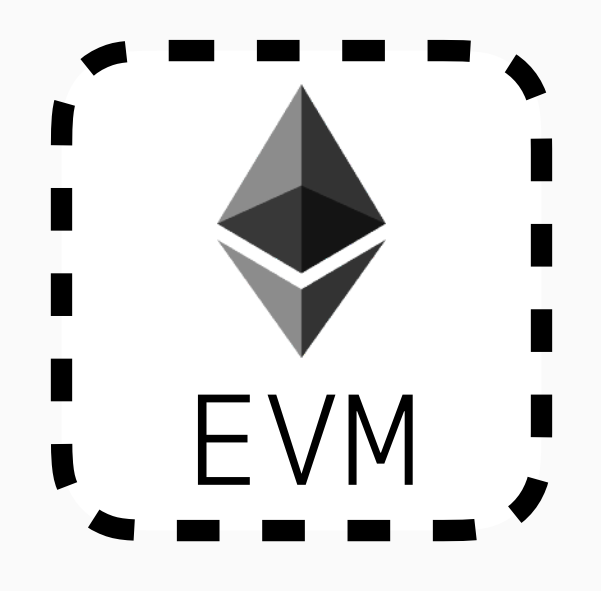

Intro to the EVM

0x03 0x04

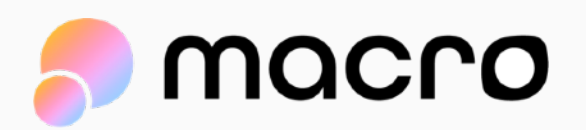

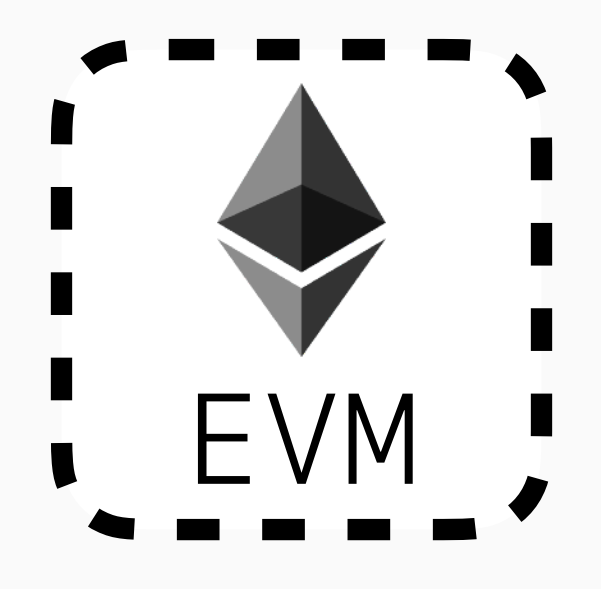

Intro to the EVM

## 0x07 Bottom of Stack: | 0x09 |

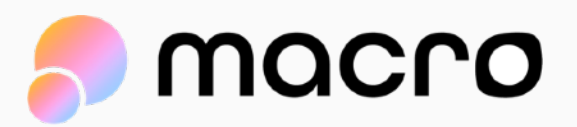

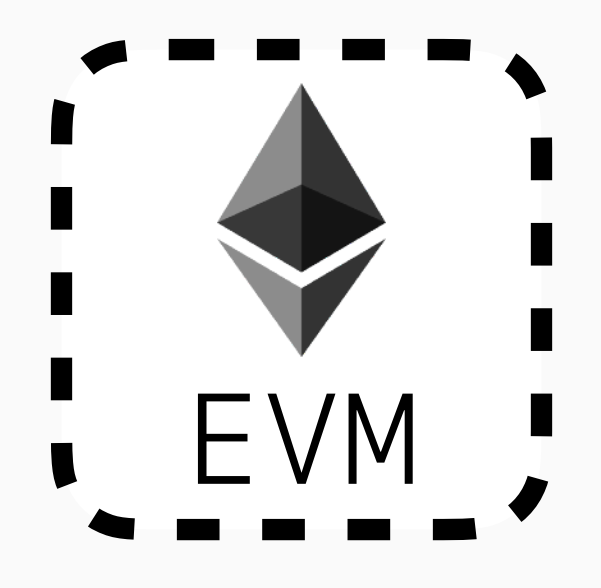

Intro to the EVM

## 0x07 Bottom of Stack: | 0x09 |

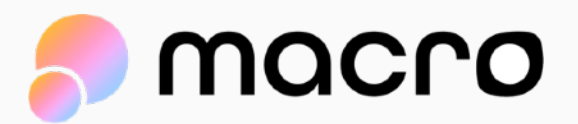

### Bottom of Stack: | 0x09 |

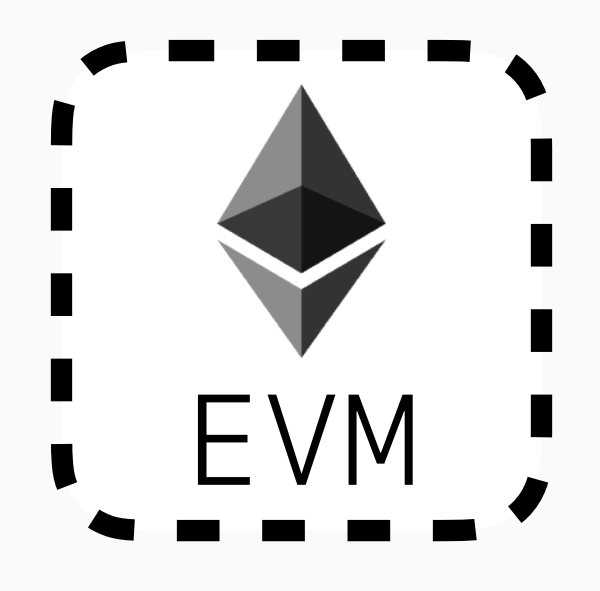

Intro to the EVM

## 0x07 0xf034…beef

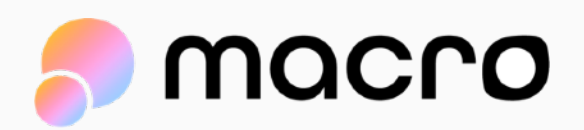

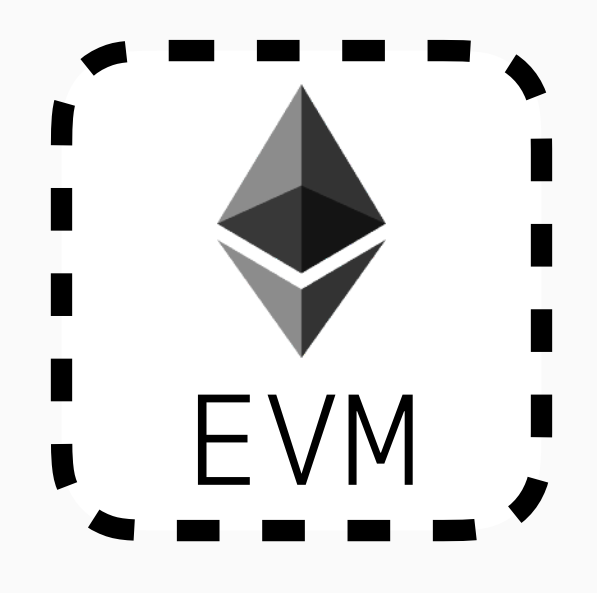

Intro to the EVM

## 0x07 Bottom of Stack: | 0x09 0xf034…beef

PUSH1 0x03 PUSH2 0x0004 PUSH1 0x09 SWAP2 ADD CALLER

## **Each stack item is 32 bytes**

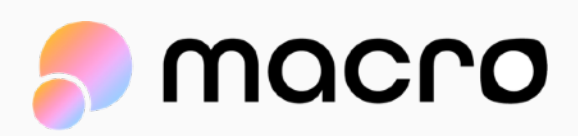

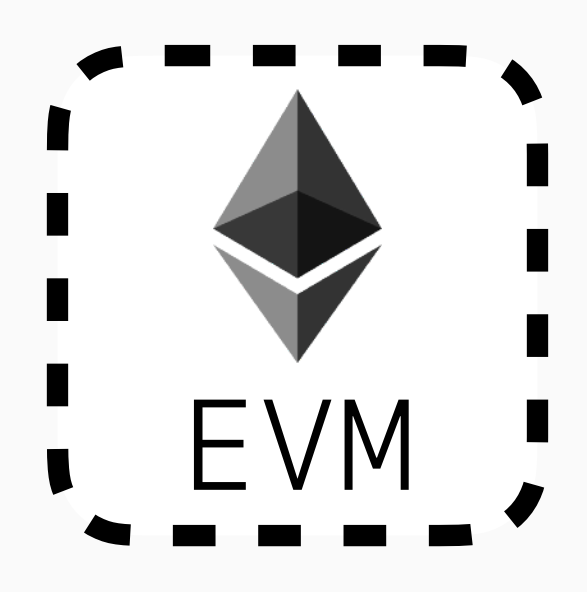

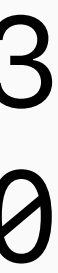

## **Memory** Address

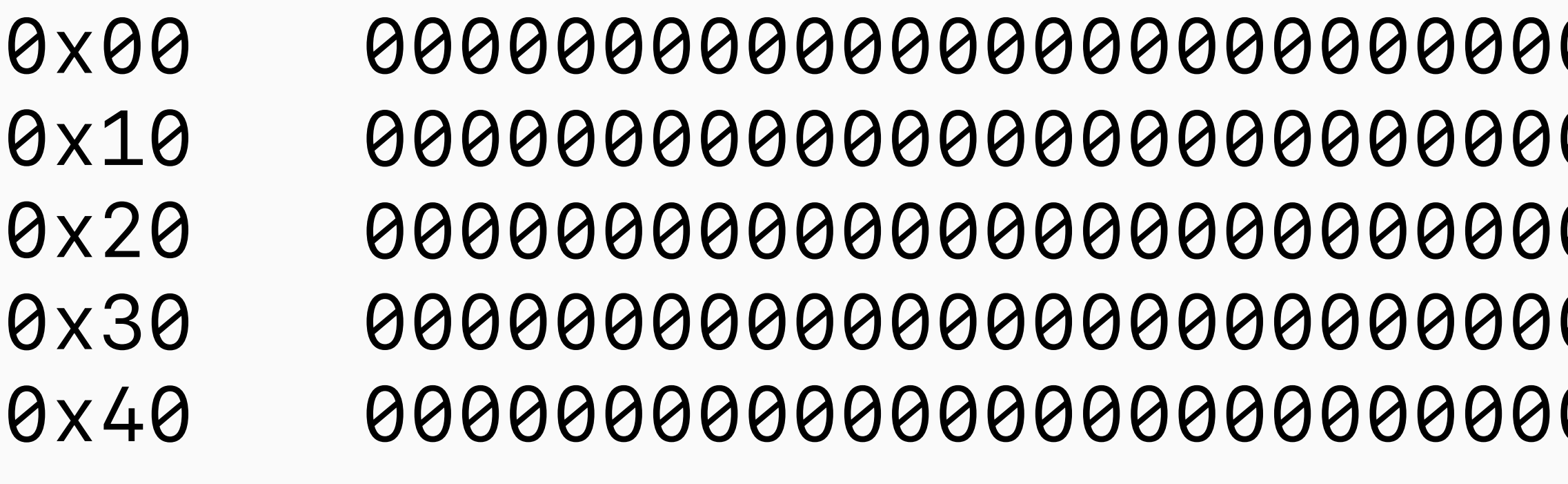

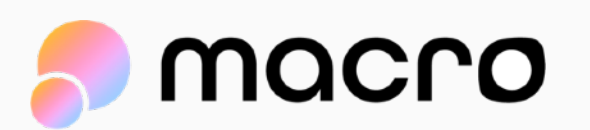

 $\bullet\bullet\bullet$ 

 $\bullet\bullet\bullet$ 

## Memory & Storage

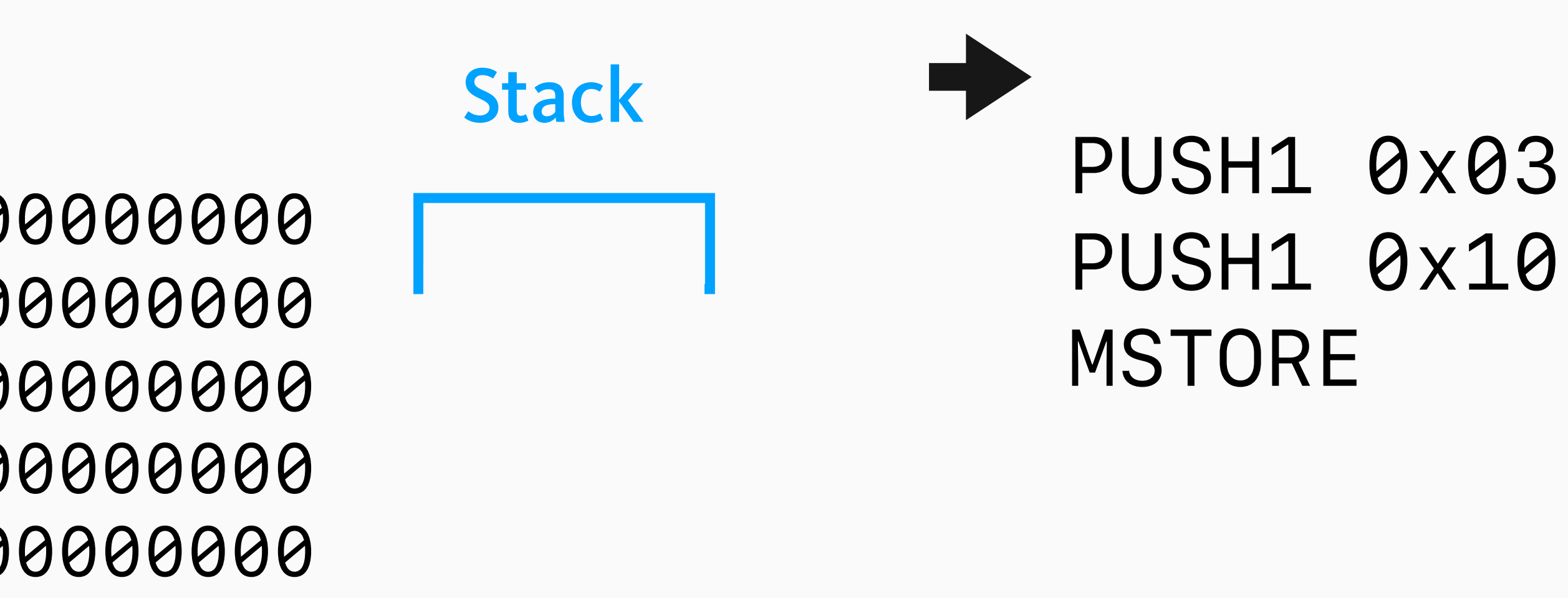

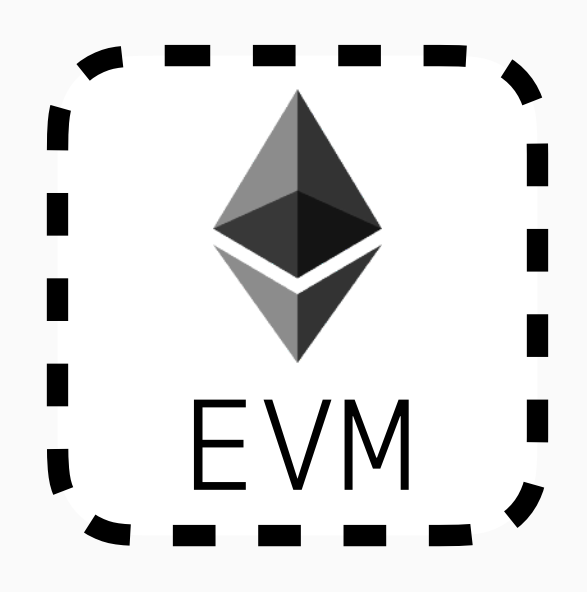

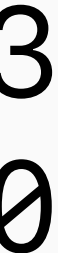

## **Memory** Address

**PUSH1 0x03** MSTORE

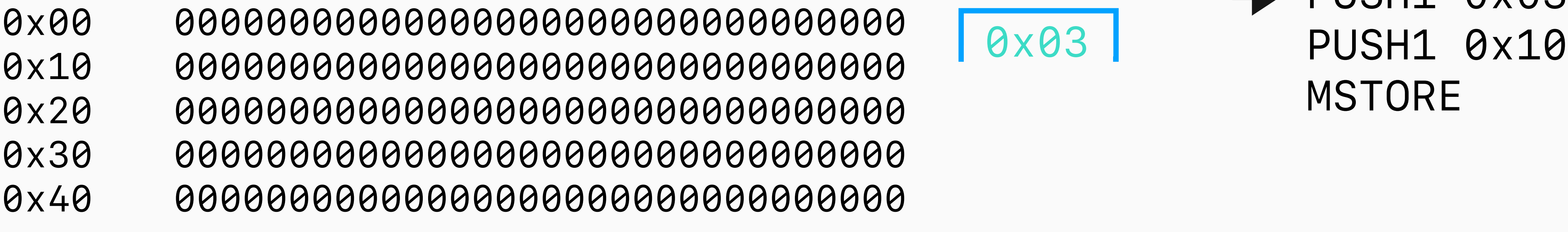

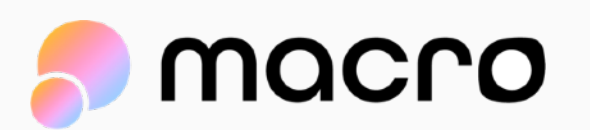

 $\bullet\bullet\bullet$ 

 $\bullet\bullet\bullet$ 

## Memory & Storage

0x03

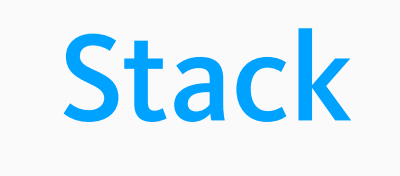

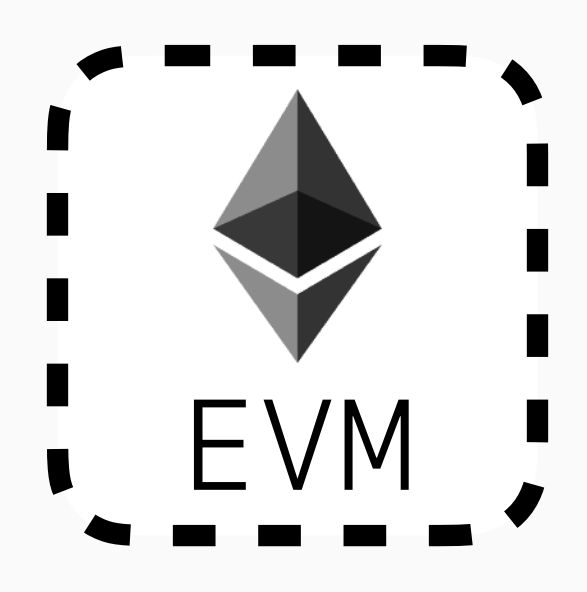

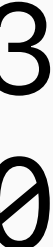

## **Memory** Address

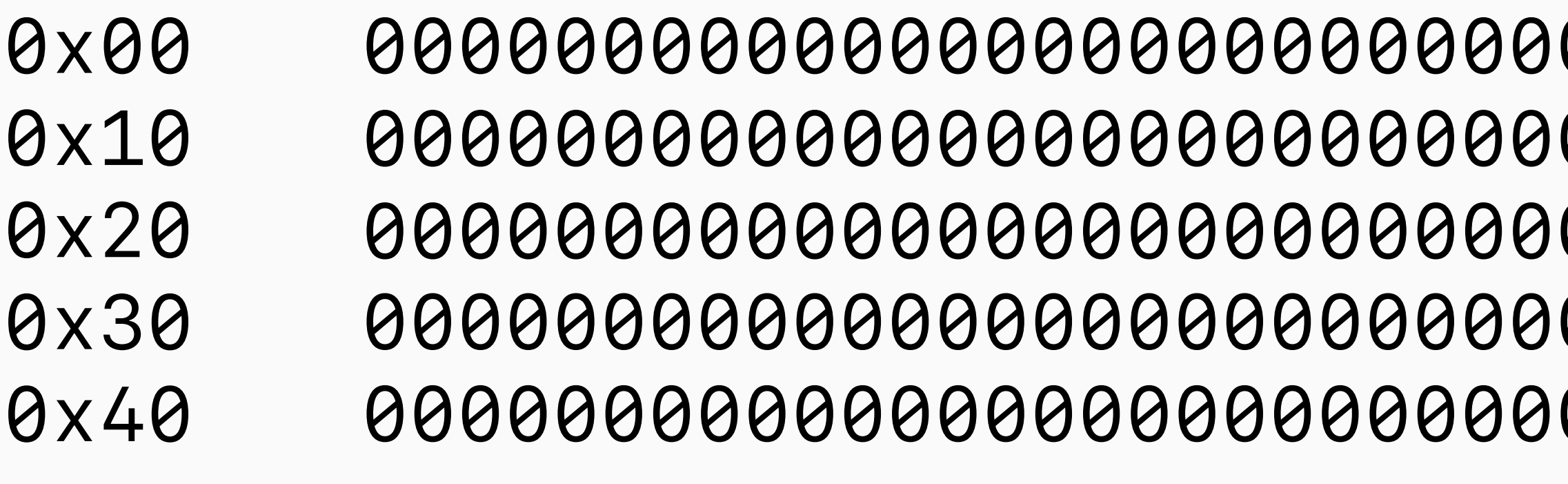

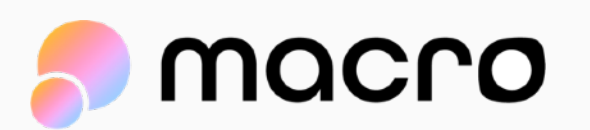

 $\bullet\bullet\bullet$ 

 $\bullet\bullet\bullet$ 

## Memory & Storage

### **Stack**

0x03 0x10

### PUSH1 0x03 **PUSH1 0x10** MSTORE

00000000000000000000000000000000 00000000000000000000000000000000 00000000000000000000000000000000 00000000000000000000000000000000 00000000000000000000000000000000

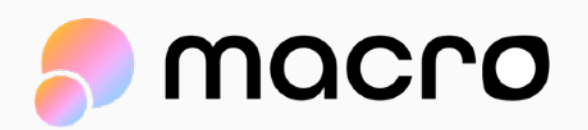

## Memory & Storage

### **Stack**

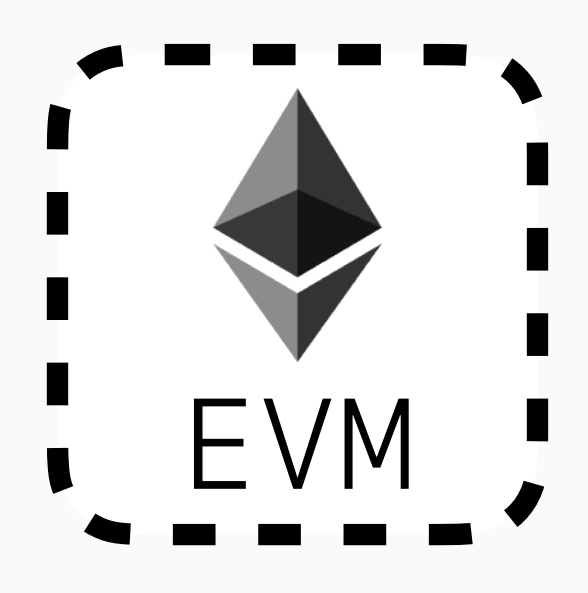

### Intro to the EVM

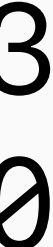

0x00 0x10 0x20 0x30 0x40 **Memory** Address

 $\bullet\bullet\bullet$ 

 $\bullet\bullet\bullet$ 

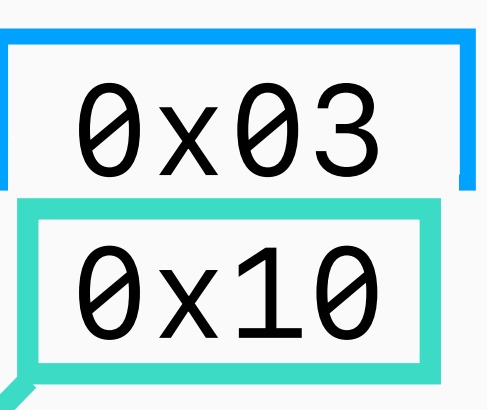

### PUSH1 0x03 PUSH1 0x10 MSTORE

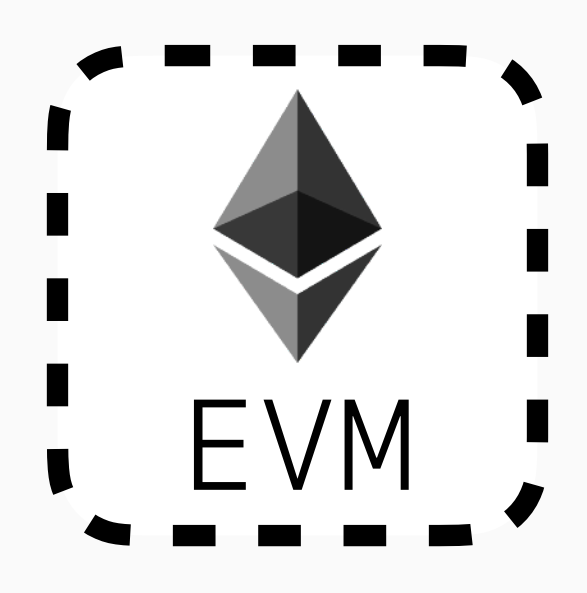

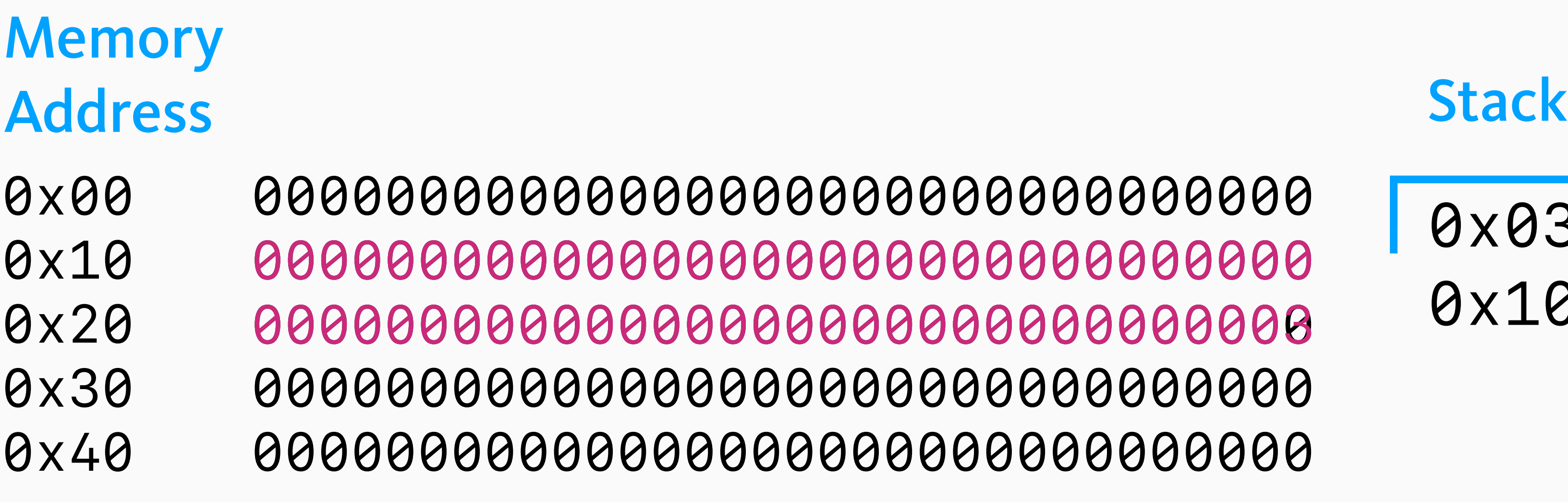

 $\bullet\bullet\bullet$ 

## Memory & Storage

macro

 $\bullet\bullet\bullet$ 

## PUSH1 0x03 PUSH1 0x10 MSTORE

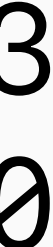

00000000000000000000000000000000 00000000000000000000000000000000 00000000000000000000000000000000

0x03 0x10

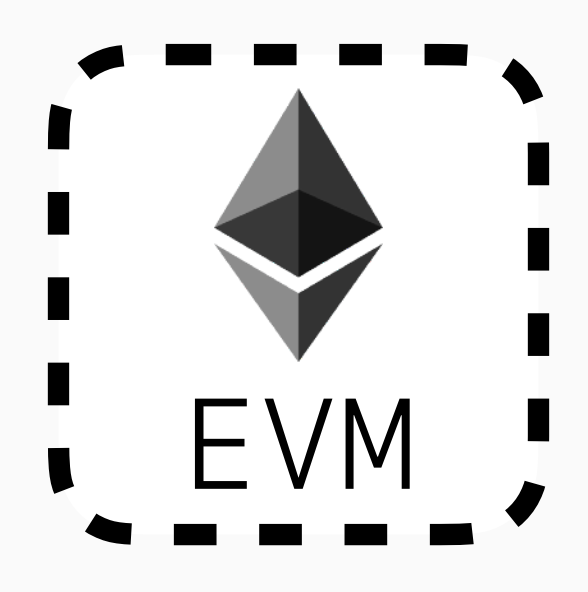

## Memory & Storage

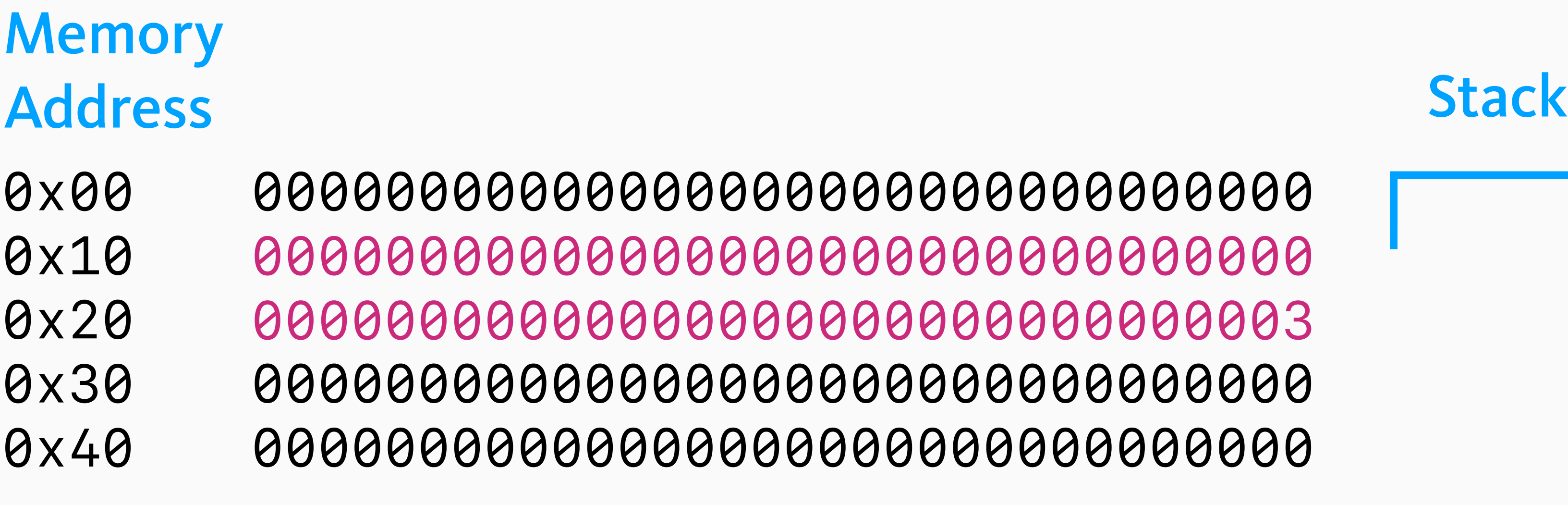

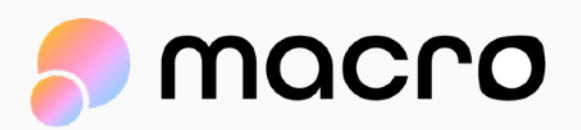

 $\bullet\bullet\bullet$ 

0

 $\bullet\bullet\bullet$ 

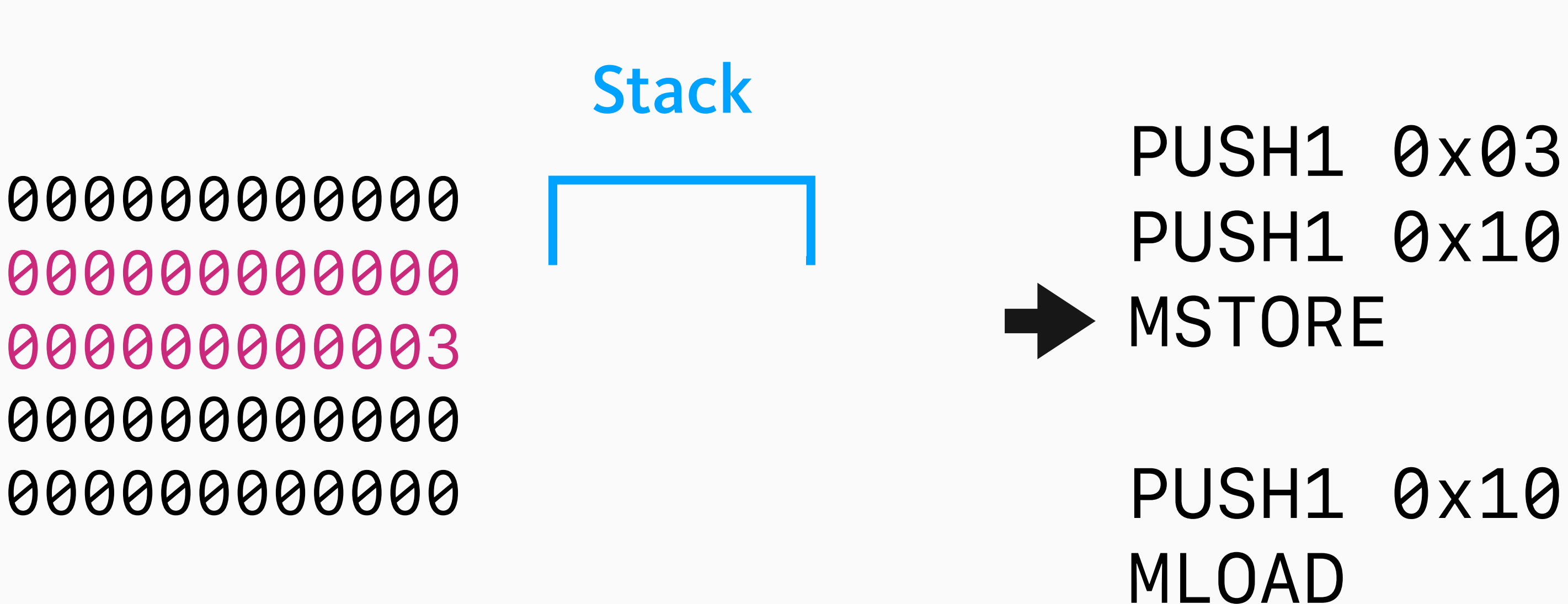

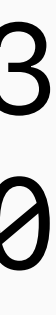

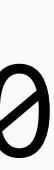

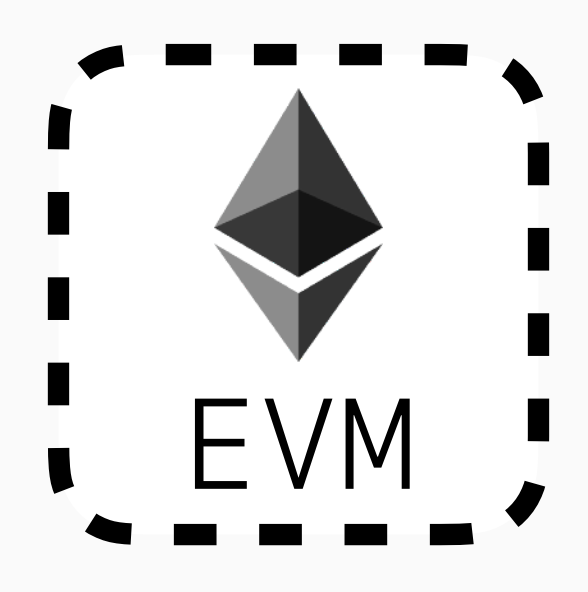

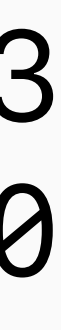

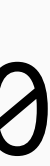

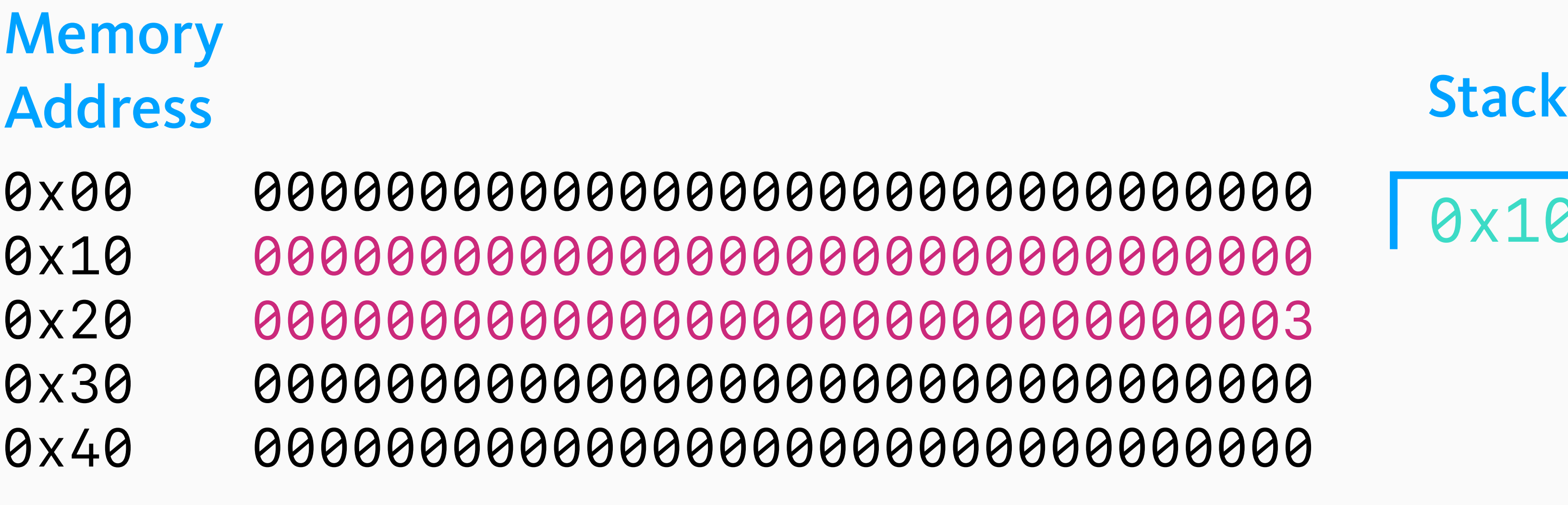

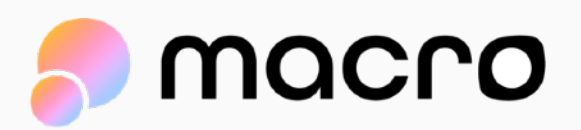

 $\bullet\bullet\bullet$ 

0

 $\bullet\bullet\bullet$ 

## Memory & Storage

**PUSH1 0x10** MLOAD

0x10

0000000000000 0000000000000 00000000000000000000000000000003 0000000000000 0000000000000

## PUSH1 0x03 PUSH1 0x10 MSTORE

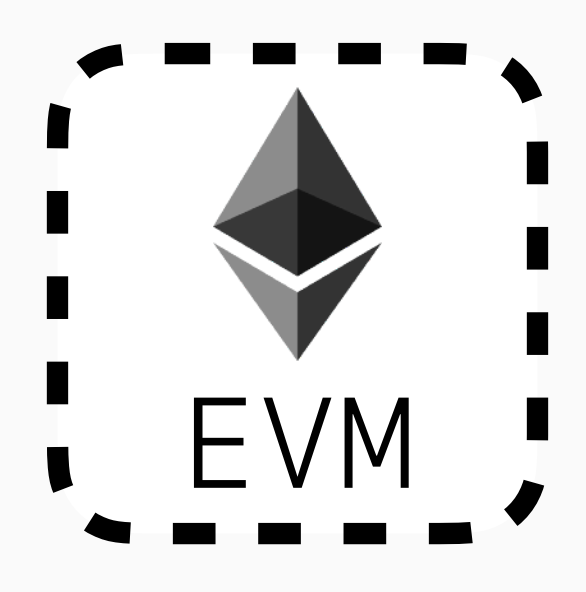

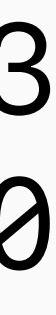

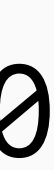

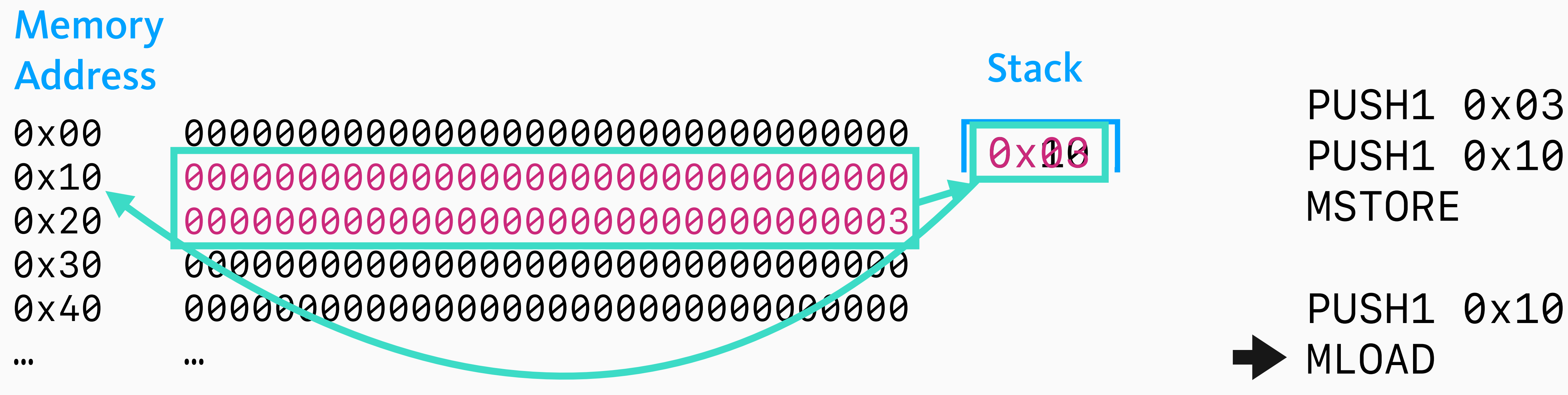

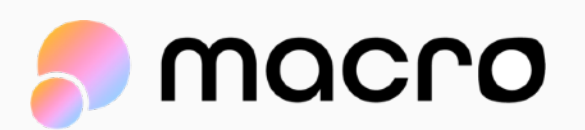

## Memory & Storage

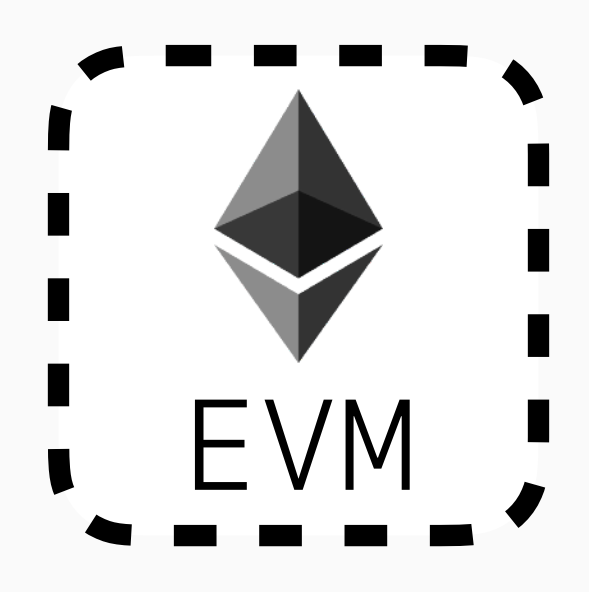

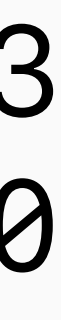

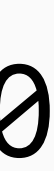

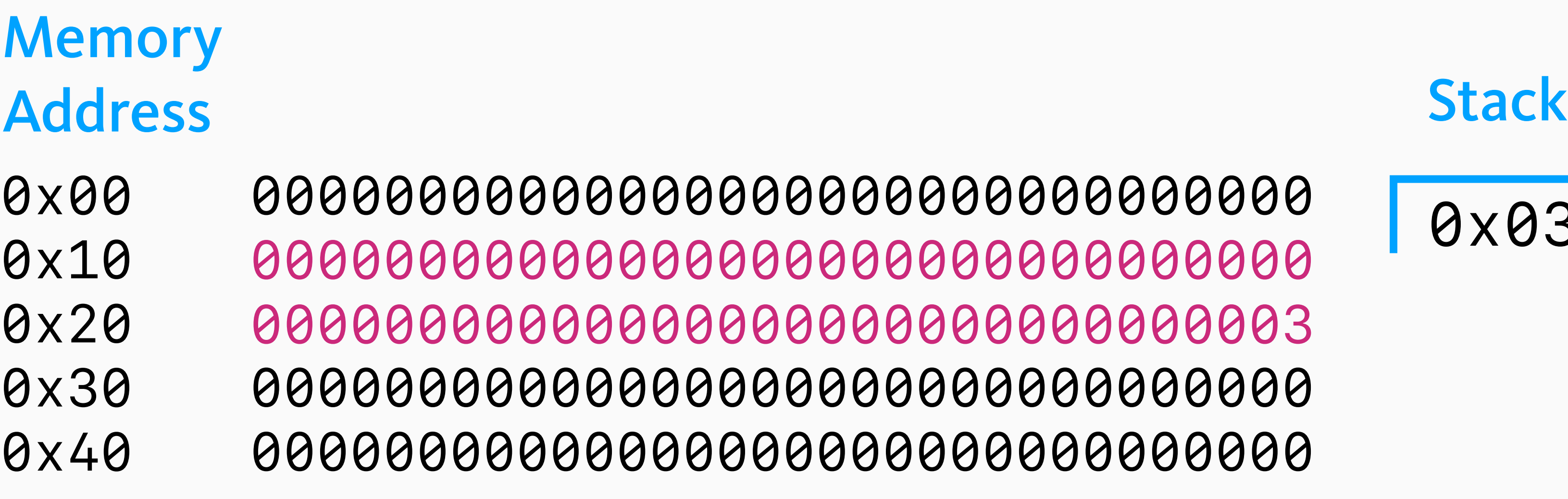

 $\bullet\bullet\bullet$ 

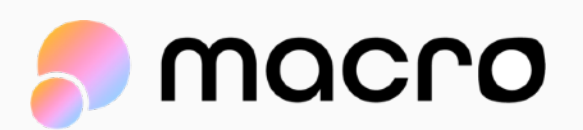

 $\bullet\bullet\bullet$ 

## 0x03

PUSH1 0x03 PUSH1 0x10 MSTORE

PUSH1 0x10 MLOAD

00000000000000000000000000000000 00000000000000000000000000000000 00000000000000000000000000000003 00000000000000000000000000000000 00000000000000000000000000000000

# Memory & Storage

## Memory & Storage

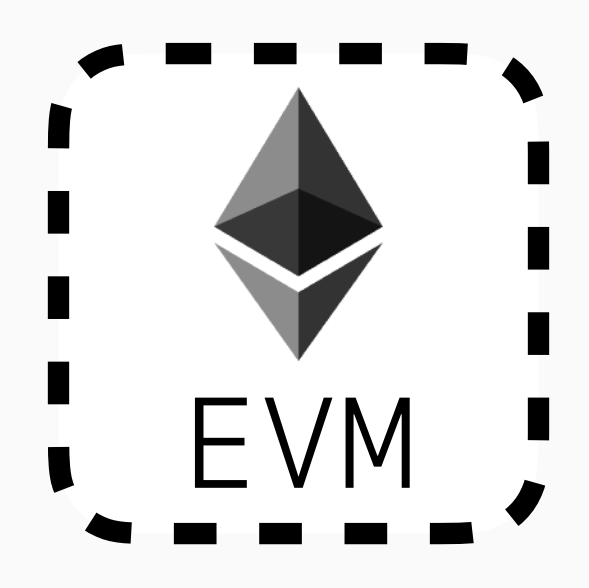

### 0x00 0x10 **Memory** Address Stack

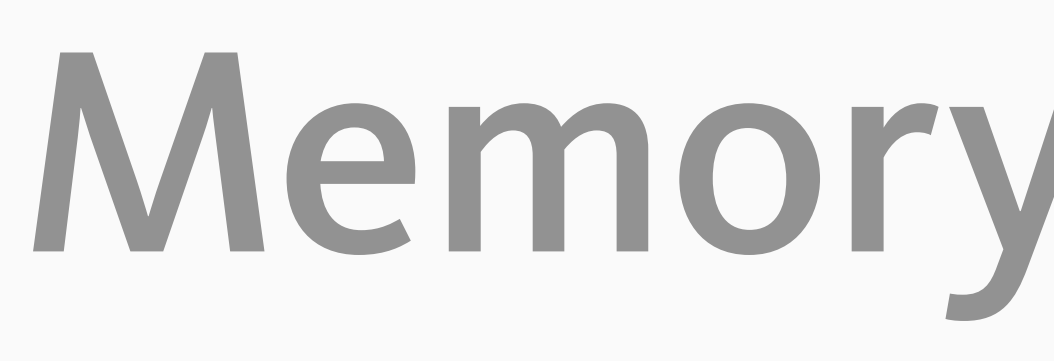

Intro to the EVM

PUSH1 0x03 PUSH1 0x10 **SSTORE** 

0x20

0x30

0x40

 $\bullet\bullet\bullet$ 

 $\bullet\bullet\bullet$ 

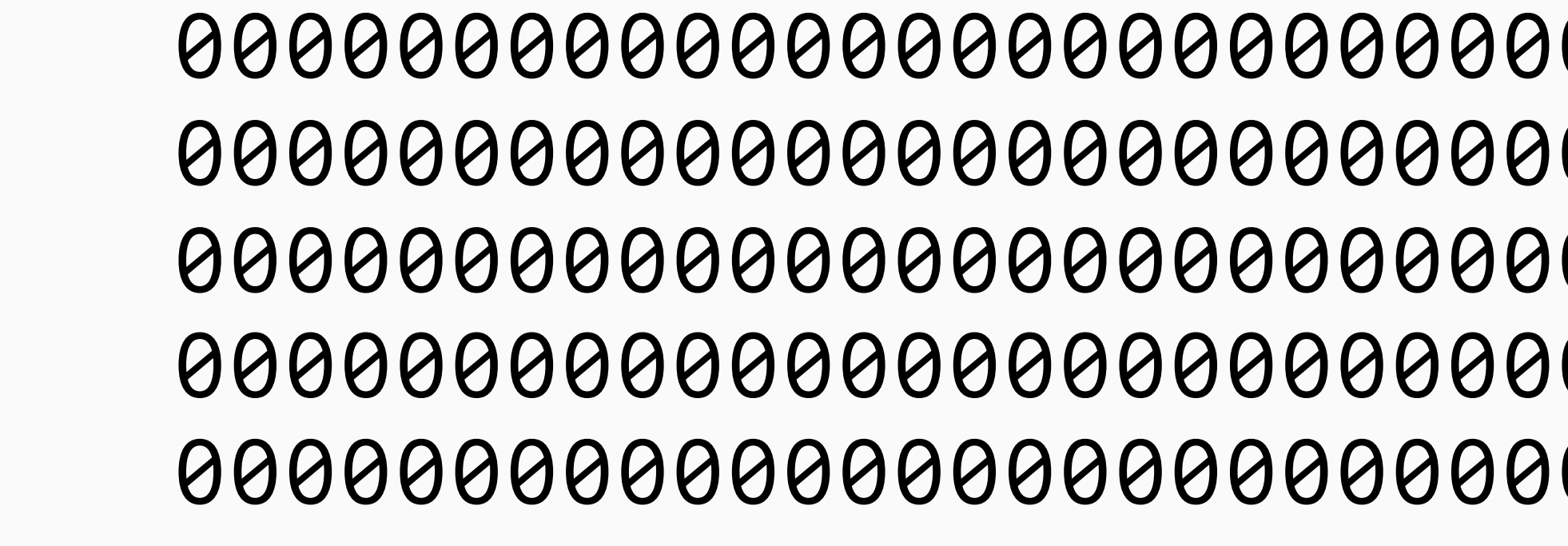

0x03

PUSH1 0x10 SLOAD

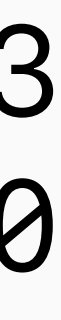

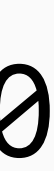

SSTORE: 2,900 - 20,000+ gas MSTORE: 3+ gas

macro

## Introducing: Trim

Let's learn a slightly easier syntax!

Why? For easier reading!

https://github.com/0xMacro/trim

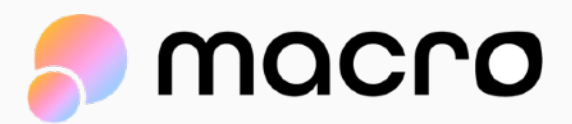

## Trim: S-Expressions

*Instead of writing these… …you get to write these!*

## PUSH1 0x20 MLOAD MLOAD 0x20

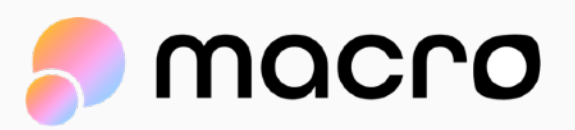

### PUSH1 0x03 PUSH1 0x20 MSTORE

## (MSTORE 0x20 0x03)

https://github.com/0xMacro/trim

# Let's Learn Solidity Opcodes!

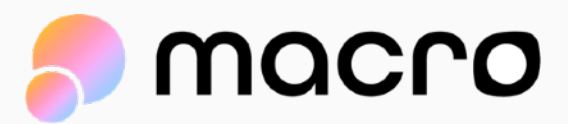

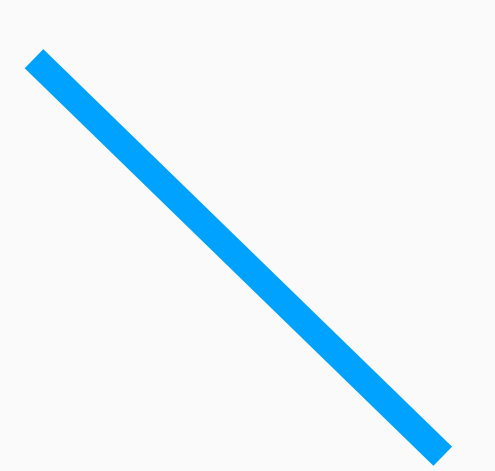

## Solidity Opcodes: Primitives

}

```
contract Basics {
     function foo() external {
         msg.sender;
         msg.value;
         block.timestamp;
         tx.origin;
     }
```
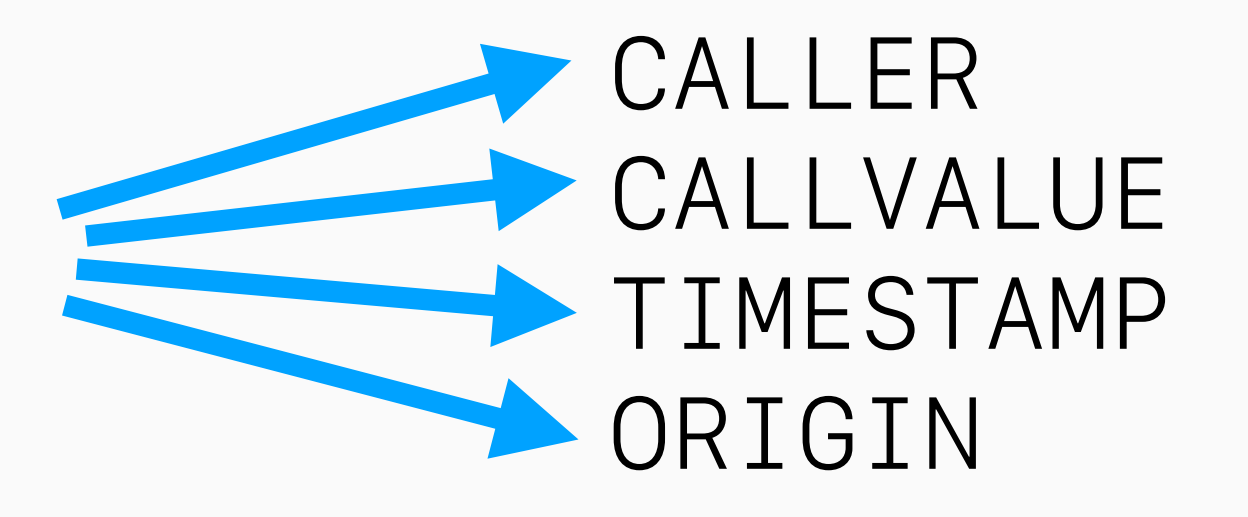

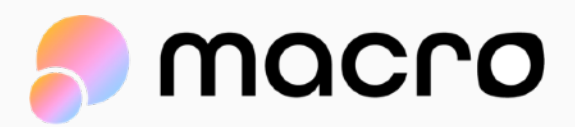

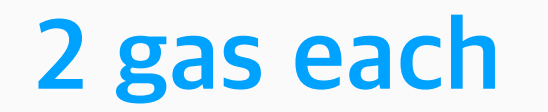

## Solidity Opcodes: Payable

 function foo() external { // … }

contract Payable {

 function bar() **payable** external { // … }

}

### (EQ 0x00 CALLVALUE) ISZERO (JUMPI #payable-revert)

**No generated bytecode!**

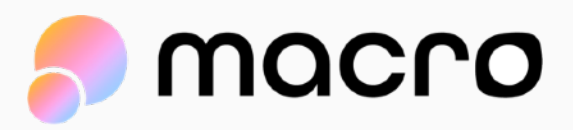

## Solidity Opcodes: Storage Variables

contract StorageVars { uint x; uint y; uint z; function foo() external {  $\sqrt{y} = 7$ ;  $\mathsf{Z} = 9;$  } function getY() external view returns (uint) { return y; } } (SSTORE 0x01 0x07) (SSTORE 0x02 0x09) **No generated bytecode!** (SLOAD 0x01) (MSTORE …) (RETURN …) **Index based!**

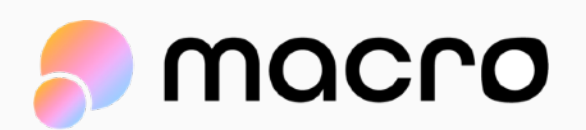

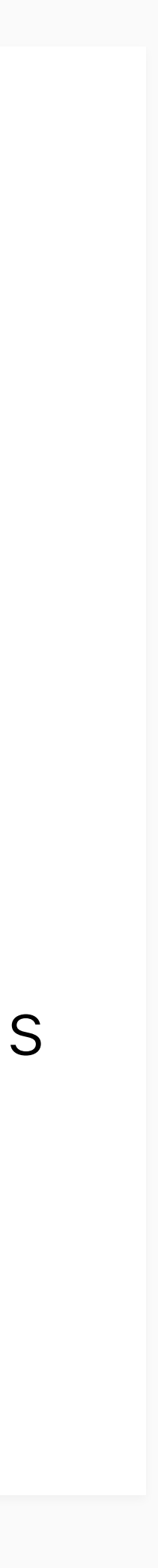

## Solidity Opcodes: Storage Variables

```
contract StorageVars {
     uint x;
     uint y;
     uint z;
     function foo() external {
\blacksquare y = 7;
\mathsf{z} = 9; }
```
 function getY() external view returns (uint) { return y; }

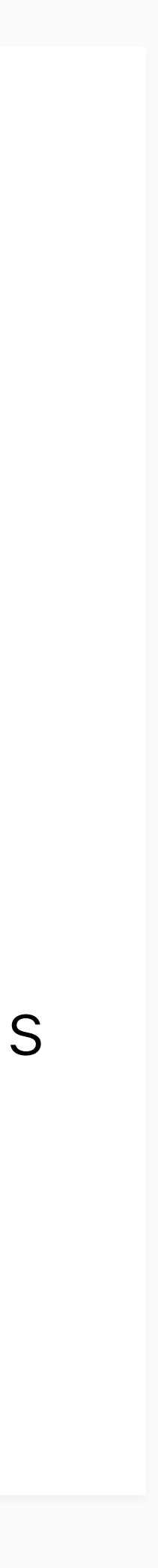

}

### (SSTORE 0x01 0x07) (SSTORE 0x02 0x09)

(SLOAD 0x01) (MSTORE …) (RETURN …)

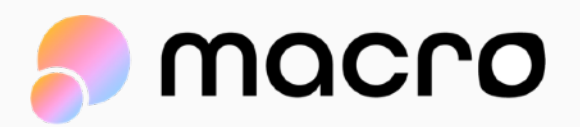

## Solidity Opcodes: Storage Variables

```
contract StorageVars {
     uint x;
     uint z;
     uint y;
     function foo() external {
\blacksquare y = 7;
\mathsf{z} = 9; }
```
 function getY() external view returns (uint) { return y; }

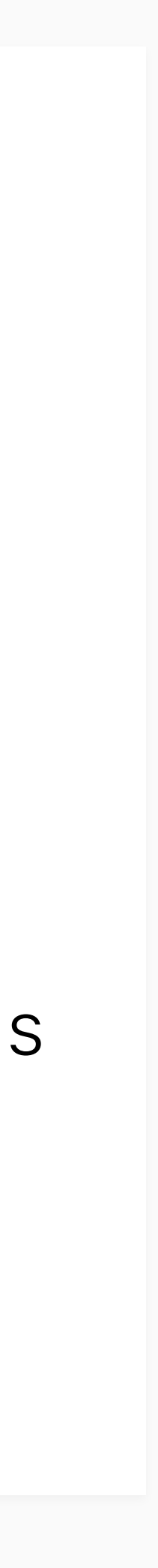

}

### (SSTORE 0x02 0x07) (SSTORE 0x01 0x09)

(SLOAD 0x02) (MSTORE …) (RETURN …)

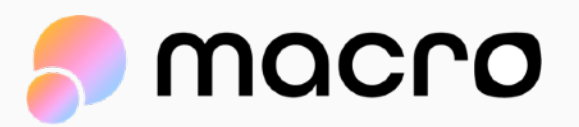

## Solidity Opcodes: Compact Storage Vars

}

```
contract StorageCompact {
 wint8 x; // Storage slot 0
  uint8 y; // Storage slot 0
```
 function foo() external { uint8 sum =  $x + y$ ; }

**Less than 256 bits, so Solidity compacts its usage**

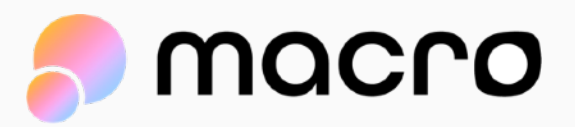

## Solidity Opcodes: Compact Storage Vars

```
contract StorageCompact {
    uint8 x; // Storage slot 0
    uint8 y; // Storage slot 0
```

```
 function foo() external {
    \n  <i>uint8 sum = x + y;</i>\n}
```
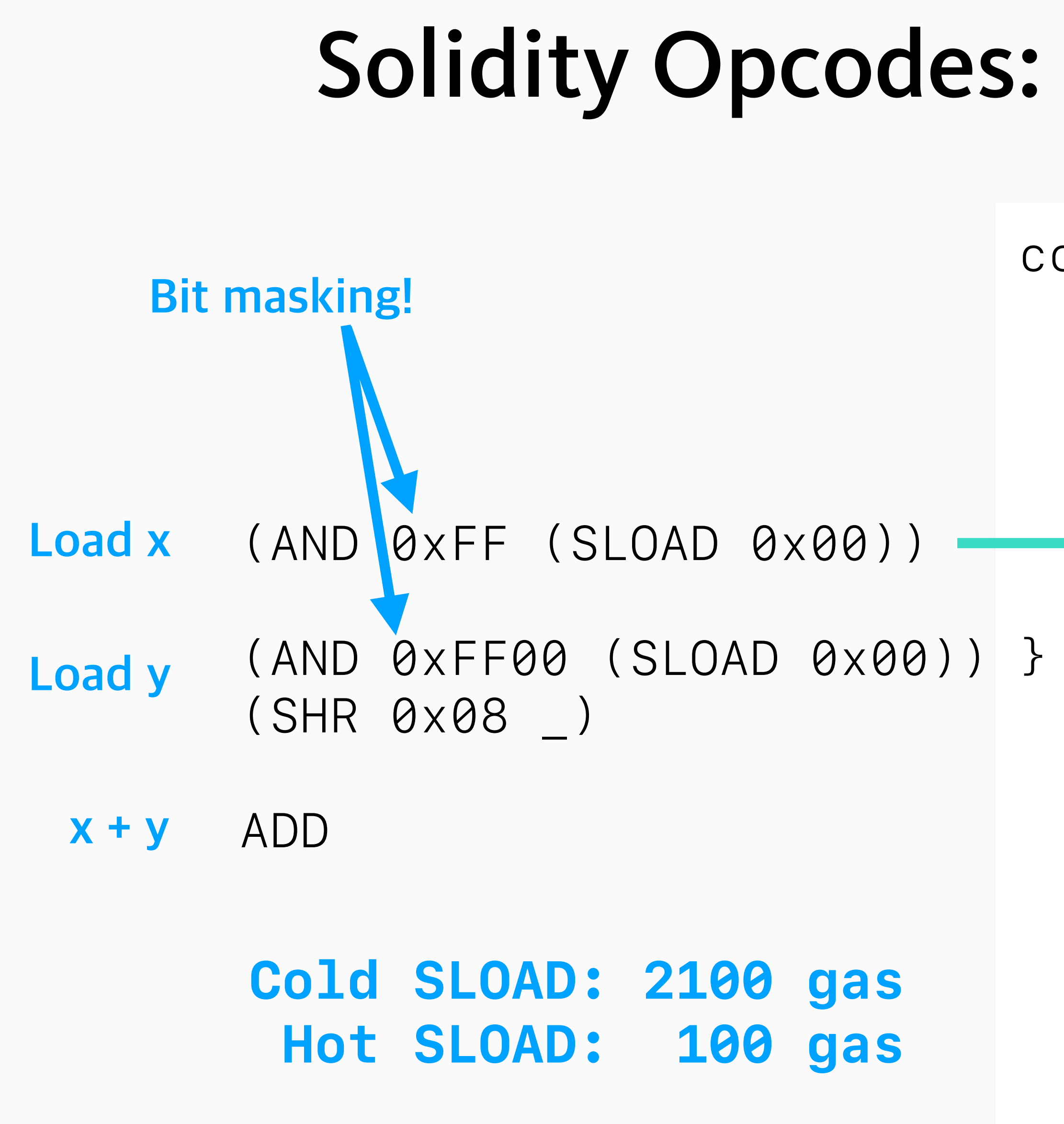

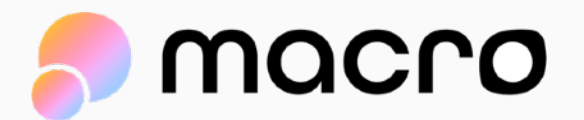

## Solidity Opcodes: If Statement

```
contract IfElse {
     uint x;
    function foo() external {
       if (x == 3) {
            revert("Can't be 3");
 }
         else {
           x = x + 7; }
    }
```
<u>}</u>

(EQ 0x03 (SLOAD 0x00)) (JUMPI #then) (JUMP #else)

#then JUMPDEST (MSTORE … "Can't be 3") (REVERT …)

#else JUMPDEST (ADD 0x07 (SLOAD 0x00)) (SSTORE 0x00)

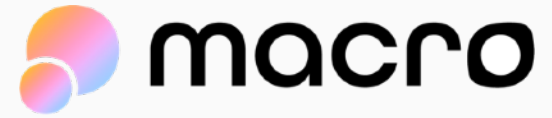

### **Another storage load!**

## Solidity Opcodes: Ext Function Calls

contract FnCalls { ERC20 token; address receiver;

> function foo() external { token.transfer(receiver, 7); }

}

### (CALL

- … ; 63/64 gas
- … ; token address
- … ; 0 wei
- … ; ABI fn call mem addr
- … ; ABI fn call length
- … ; Return value dest mem addr
- … ; Return value dest length

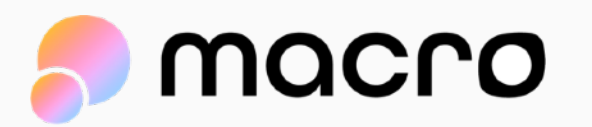

)

## Solidity Opcodes: Internal Function Calls

```
contract FnCalls {
     uint x;
     function foo() external {
        bar();
 }
     function bar() internal {
      x = x + 7; }
```
#bar-fn JUMPDEST PUSH1 0x07 (SLOAD 0x00) ADD (SSTORE 0x00 \_) **JUMP** 

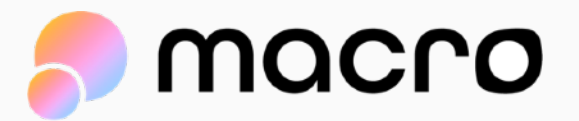

}

(push #afterwards) (JUMP #bar-fn) #afterwards

## Solidity Opcodes: Internal Function Calls (2)

```
contract FnCalls {
     uint x;
     function foo() external {
        bar(7);
 }
```

```
 function bar(uint _amount) internal {
  x = x + _{\_} amount;
 }
```
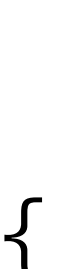

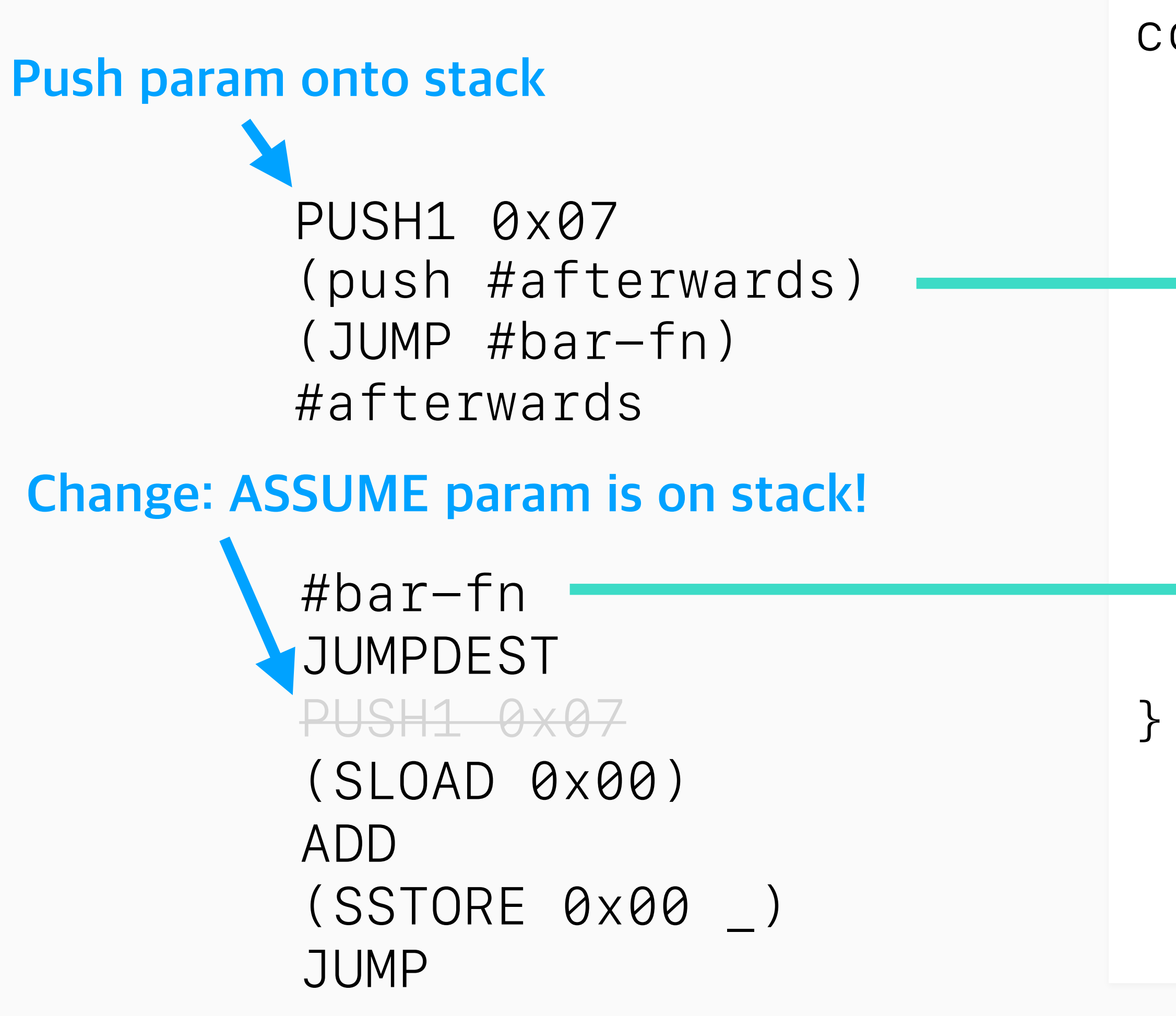

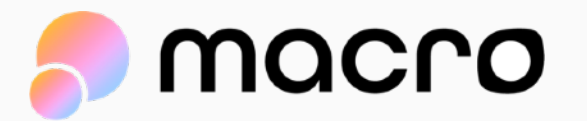

## That's all, folks!

## github.com/wolflo/evm-opcodes **Check out all the opcodes:**

## 0xMacro.com/engineering-fellowship **Learn more in our Fellowship:**

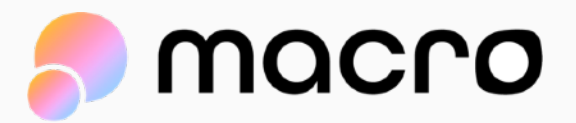

## 0xMacro.com **Request an Audit:**

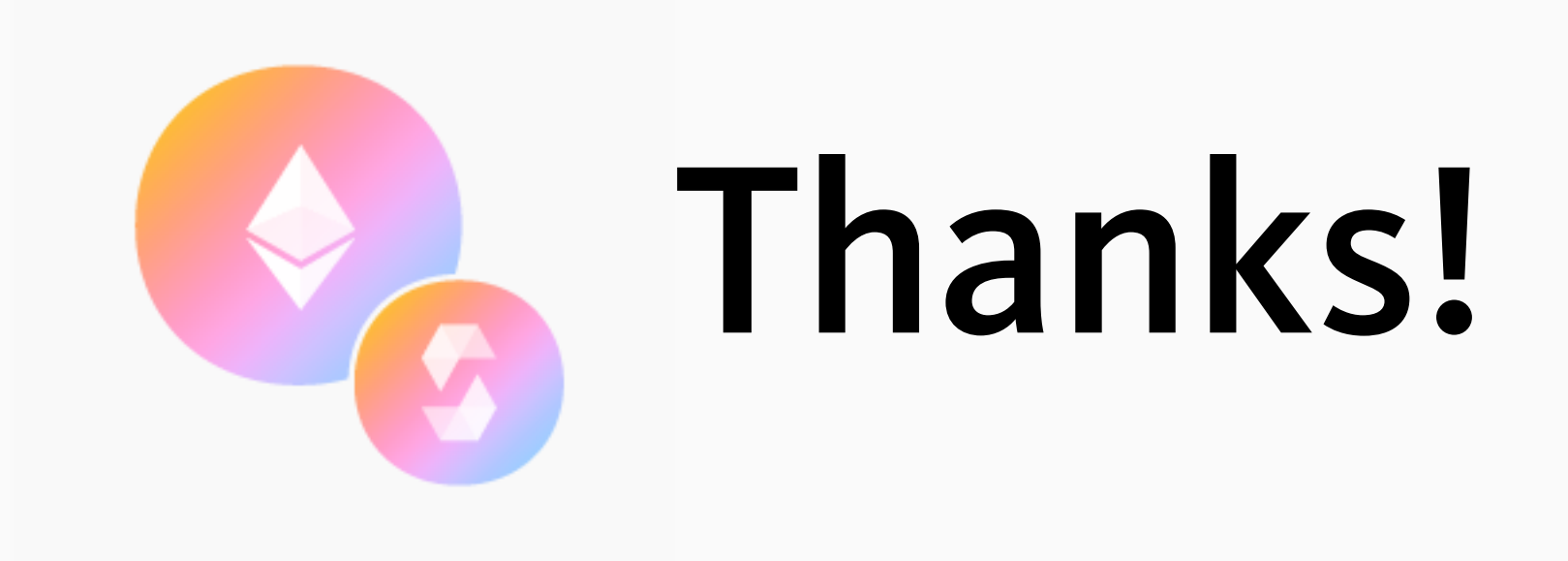